### **SISTEMI PER L'INDUSTRIA E PLC**

#### **SEZIONE 2**

**Dalle logiche a Relais ai PLC**

# **CONTROLLO DISCRETO E CONTROLLO CONTINUO**

- **Controllo continuo o retroazionato (lento, preciso, adattabile)**  $\Box$ 
	- **Imposto un valore di riferimento REF(k)**
	- **Misuro il valore attuale VAL(k) e calcolo l'errore ERR(k) = REF(k)-VAL(k)**
	- **Modifico l'uscita OUT(k) in modo da minimizzare ERR(j) j>k**
	- **REF, VAL, ERR, OUT sono valori "analogici" (integer) campionati (es. PID)**
	- **REF, VAL, ERR sono valori "analogici", OUT è discreto (boolean) (es. ON-OFF)**
- **Controllo discreto o in anello aperto (veloce, economico, time-based)** ❏
	- **Imposto un valore di riferimento REF (stabile per un ciclo di lavoro)**
	- **Attuo in uscita uno stimolo (OUT boolean) noto a priori per un certo tempo T**
	- **Verifico gli effetti nei processi di controllo delle tolleranze ed in caso modifico la conoscenza a priori sul ciclo (ad esempio adatto il tempo T)**
- **L'automazione di fabbrica tradizionalmente usa l'uomo come controllore retroazionato (vede, sente, tocca, odora e agisce di conseguenza) e le macchine in controllo discreto**
	- **Dal Fordismo si utilizzano le logiche a relais, dagli anni 90 soppiantate dai PLC**

# **RELAIS (RELE')**

**Organi di comandi discreti** 

**<u>II</u>** Relais sono:

- **Amplificatori di potenza (comando a 100mA, contatto a 10A)**
- **Moltiplicatori di contatti**
- **Utilizzati da personale non altamente qualificato**
- **Isolatori naturali**
- Lenti (tempi: 10µs-10ms)
- **Negatori naturali**
- **Utilizzati per semplici funzioni a logica booleana (logiche "a interruttori")**
- **Ingombranti, dissipativi**

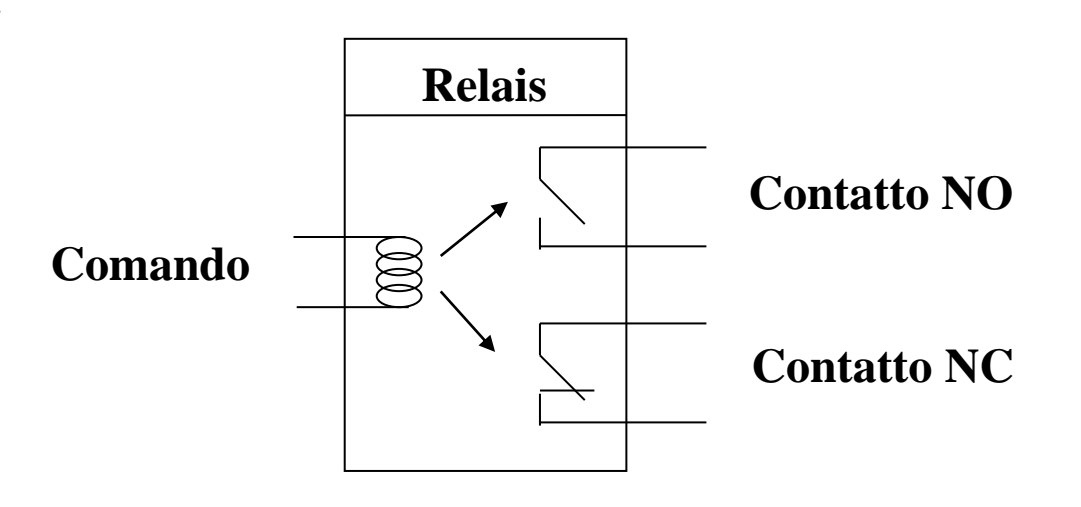

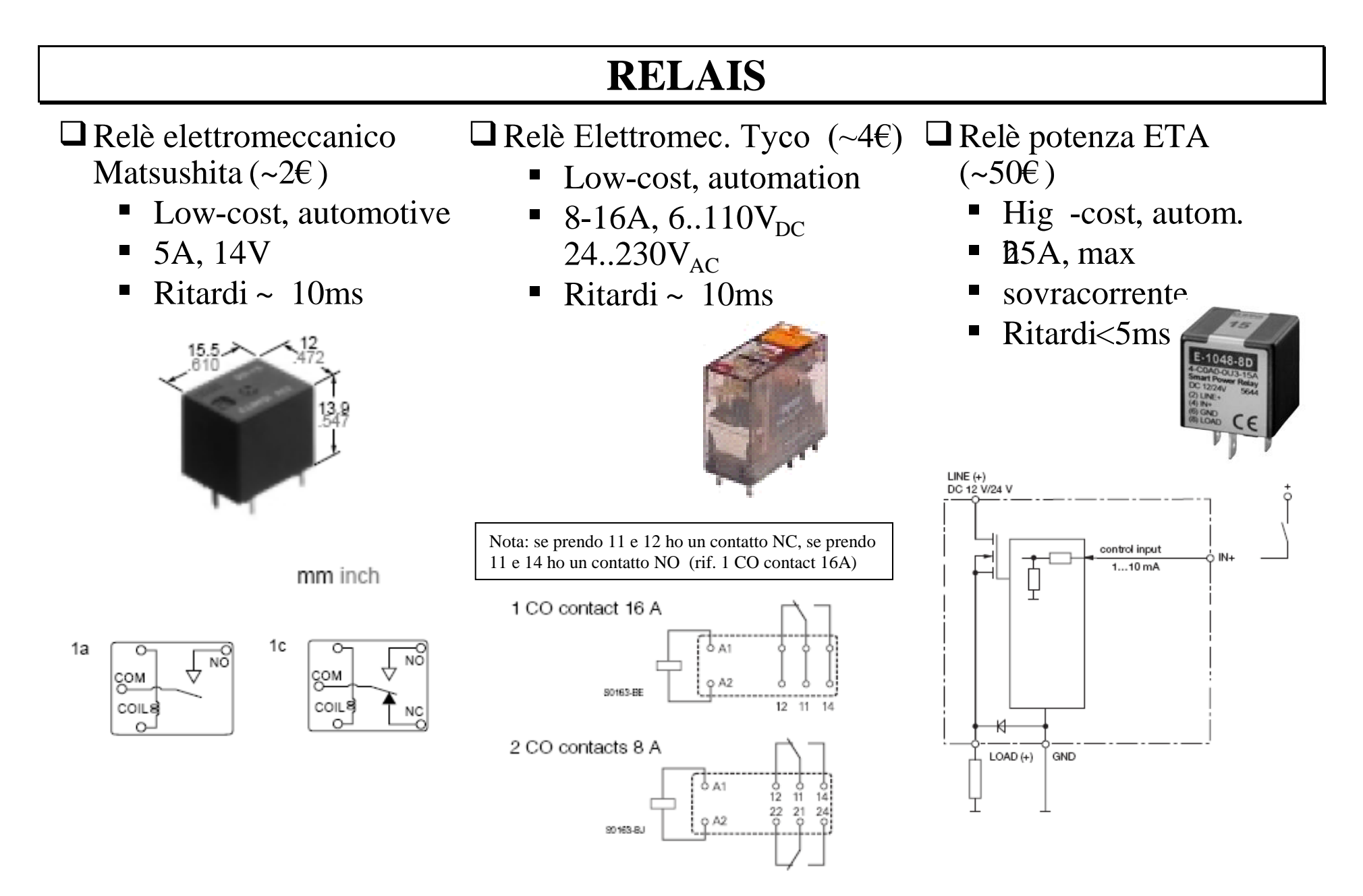

### **LOGICHE A RELE', programmare = connettere**

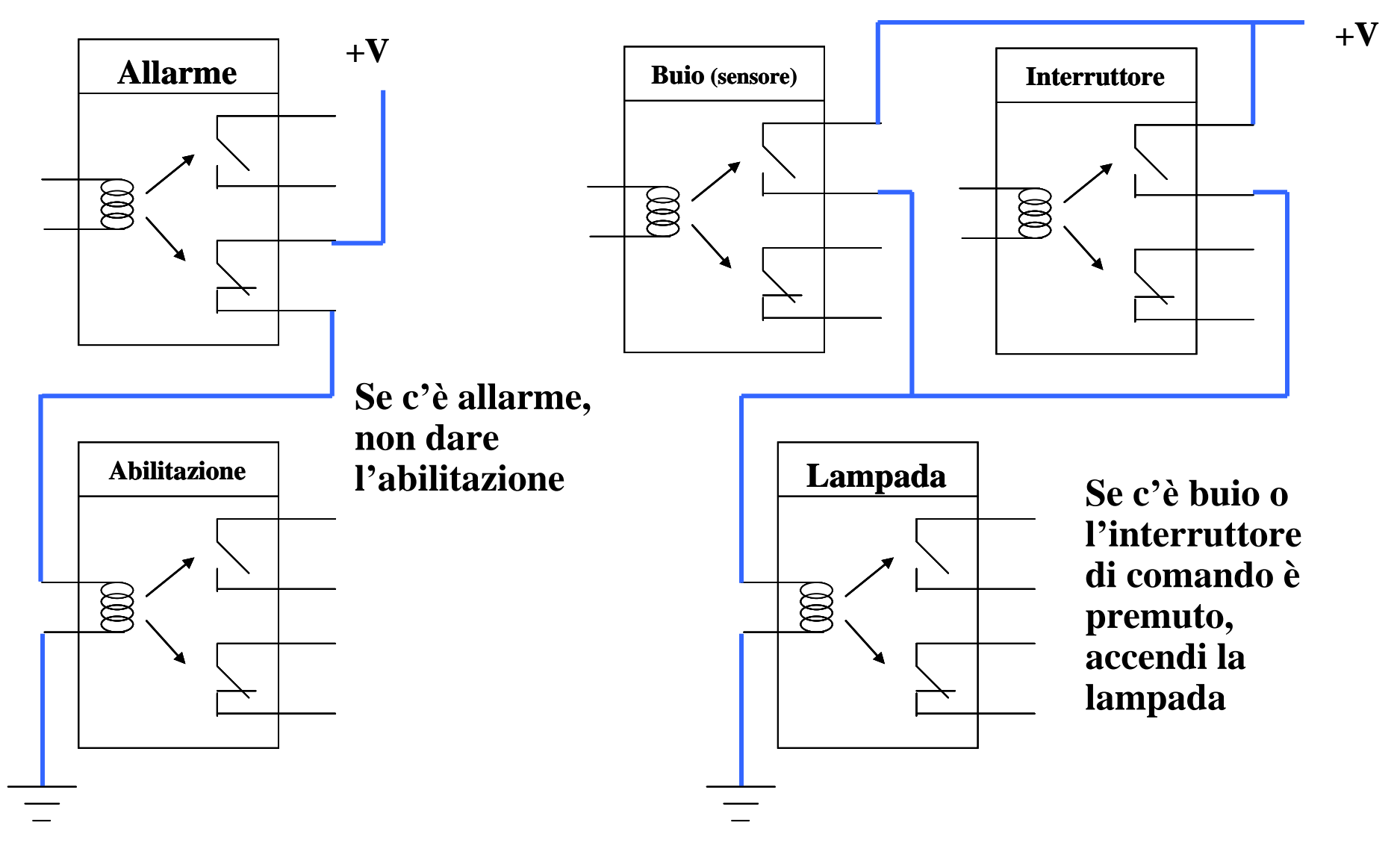

### **LOGICHE A RELE': cablaggi e forme di rappresentazione**

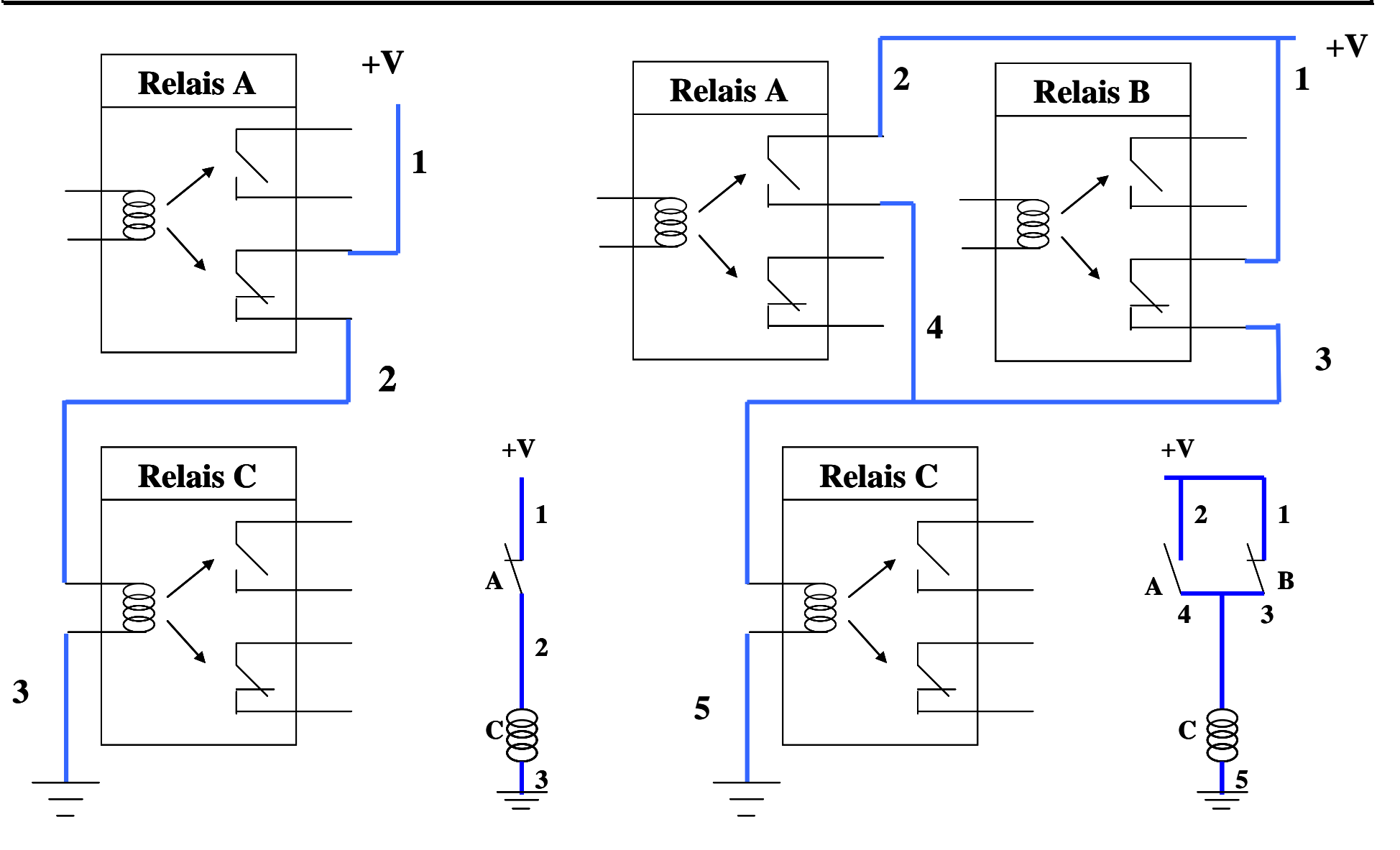

# **SCHEMA A RELE E EQUAZIONE LOGICA BOOLEANA**

**Gli schemi a relais sono un "linguaggio" dal semplice costrutto:**

**If "INPUT" then Out=1 else Out=0**

**(Out è una bobina, INPUT è una funzione logica a contatti (AND –serie-, OR-parallelo-, NOT-contatto NC-)**

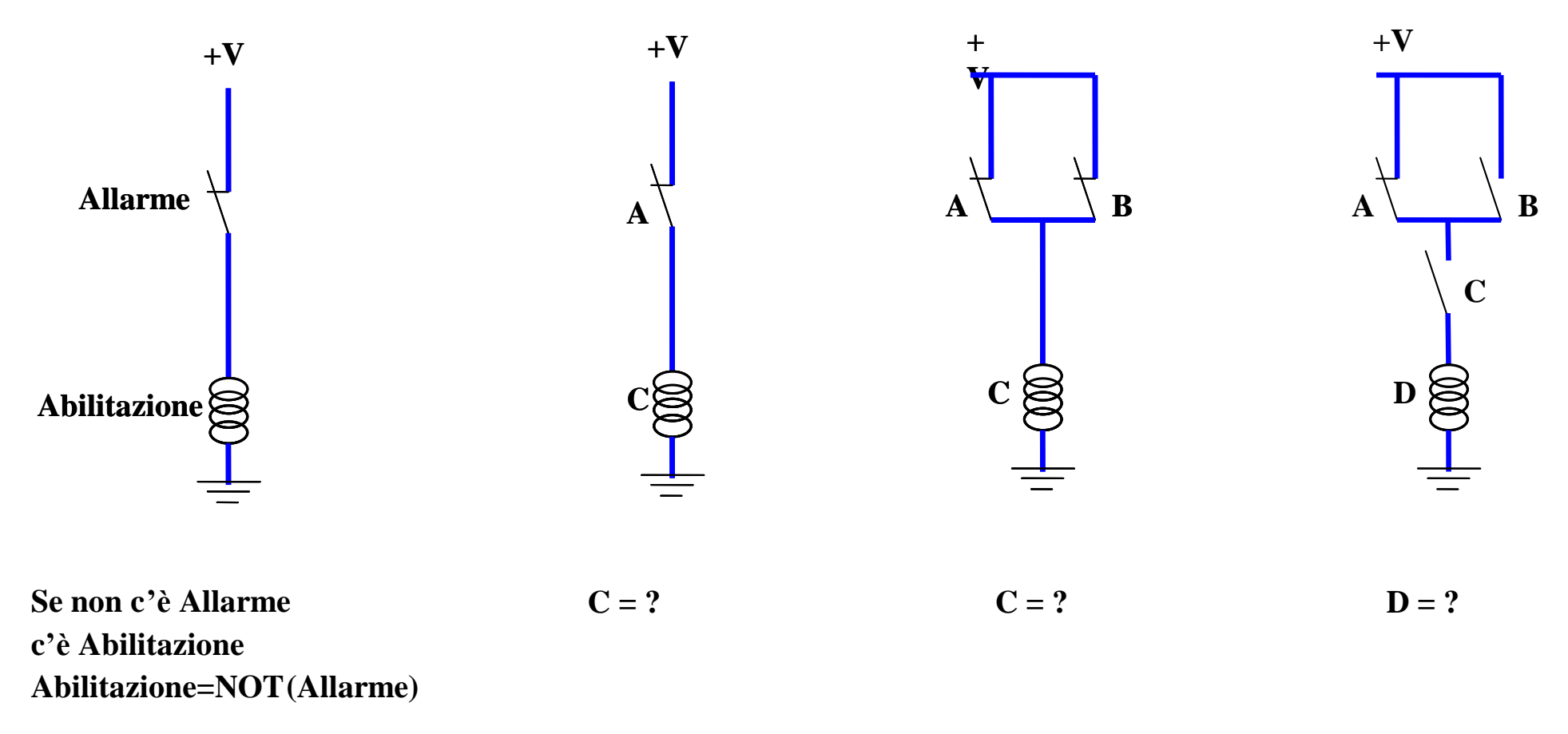

**LOGICHE A RELE': dallo schema a rele' all'equazione logica**

**Dato uno schema a rele' posso trovare l'equazione logica secondo due metodi**

 **Approccio "bottom-up": parto dalla bobina e costruisco (basso verso alto, sinistra verso destra) l'equazione risolvendo i costrutti serie e parallelo**

 $D = ($   $)\&($  $D = (C \cap \mathcal{R}(())+())$  $D = (C \cap \& ((!A)+(B)) = C\&(lA+B)$ 

 **Dato uno schema a rele' trovo l'equazione logica costruendo una tabella ingressi uscita e verificando se passa (1) o non passa (0) corrente nella bobina di uscita per ogni combinazione degli interruttori di ingresso ("0"=non attivo; "1"=attivo)**

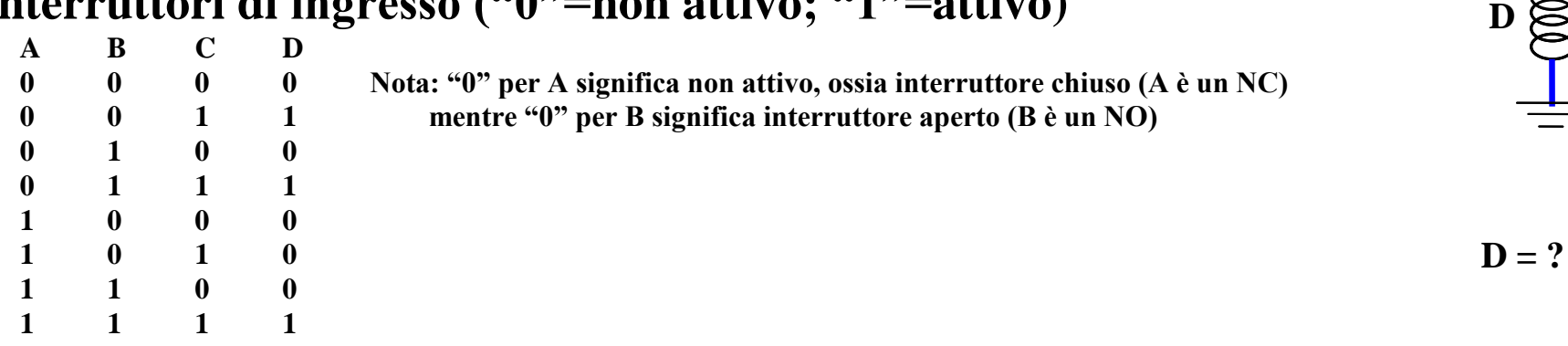

 $D = \text{IA&!B&C} + \text{IA&B&C} + \text{AA&B&C}$  se minimizzata diventa  $D = C&((A+B))$ 

\_\_\_\_\_\_\_\_\_\_\_\_\_\_\_\_\_\_\_\_\_\_\_\_\_\_\_\_\_\_\_\_\_\_\_\_\_\_\_\_\_\_\_\_\_\_\_\_\_\_\_\_\_\_\_\_\_\_\_\_\_\_\_\_\_\_\_\_\_\_\_\_\_\_\_\_\_\_\_\_\_

**+V**

**A B**

**C**

# **LOGICHE A RELE': dall'equazione logica allo schema a rele'**

**Dato un problema, lo analizzo mediante tabella ingressi uscite cosi' da analizzare tutte le possibili configurazioni di ingresso e avere sempre un'uscita ben posta**

**Esempio: Se c'è l'abilitazione (A) allora fai andare il motore (D), se ci sono anomalie (B) o allarmi (C) allora il motore (D) è fermo**

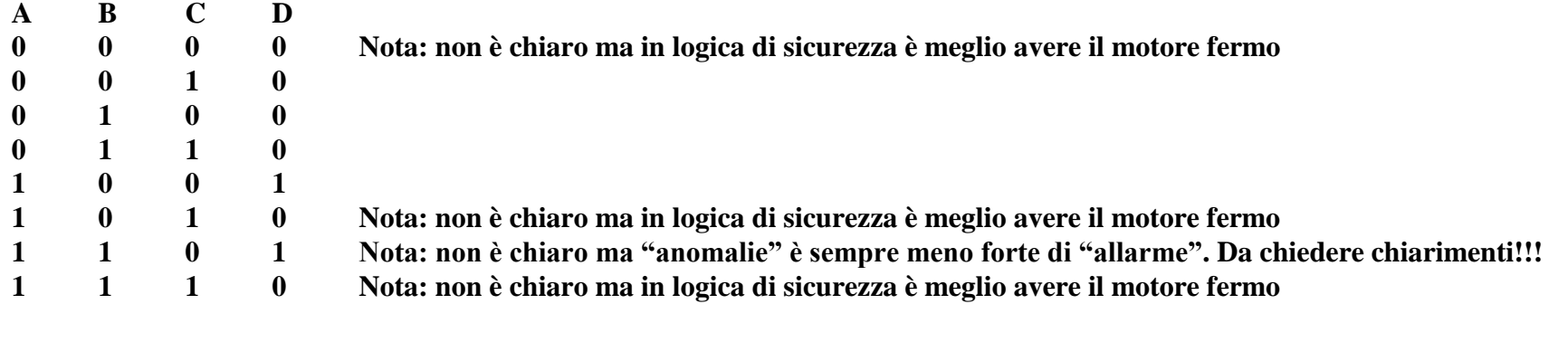

 $D = A \& B \& C + A \& B \& C$  (minimizzando  $D = A \& C$ )

- **Data un'equazione logica in forma SOP realizzo lo schema a rele' assegnando una**   $\Box$ **bobina all'uscita e costruendo in parallelo tanti rami quanti sono i minterm dove ogni ramo e' costituito dalla serie dei contatti, in forma vera o negata, che formano il minterm ("OR"=parallelo; "AND"=serie)**
- **Minimizzare l'equazione logica significa usare meno rele':**  $\Box$

\_\_\_\_\_\_\_\_\_\_\_\_\_\_\_\_\_\_\_\_\_\_\_\_\_\_\_\_\_\_\_\_\_\_\_\_\_\_\_\_\_\_\_\_\_\_\_\_\_\_\_\_\_\_\_\_\_\_\_\_\_\_\_\_\_\_\_\_\_\_\_\_\_\_\_\_\_\_\_\_\_

**Riduzione dei costi componente, dei costi cablaggio e degli ingombri**

### **DAL PROBLEMA ALLO SCHEMA A RELE'**

- **Problema: se c'è abilitazione (A=1) e non c'è luce (B=0) oppure se c'è buio (B=0) e c'è**   $\Box$ **richiesta (C=1), allora la lampada (D) deve essere accesa**
- **Problema: in una stanza ci sono 3 sensori di luce: A, B, C ("1"=c'è luce). Accendi**   $\Box$ **la lampada (D) se la maggioranza dei sensori dice che c'è buio**
- **Problema: in una stanza ci sono 2 sensori di luce: A e B ("1"=c'è luce). Accendi la lampada (D) se per entrambi sensori c'è buio, accendi il segnalatore (C) se i sensori sono in disaccordo (funzione XOR)**
- **Problema: se si è in modalità "JOG" (A=1) e non c'è allarme (B=0) e qualcuno tiene**   $\Box$ **premuto il pulsante di JOG (C=1) allora fai andare il motore (D)**
- **Problema: se si preme il pulsante Start (A=1) e non si preme il pulsante Stop (B=0) allora fai andare il motore (C) fino a quando non si preme il pulsante Stop (memoria)**

Sistemi per l'industria e PLC, Alessandra Flammini -Università di Brescia-

### **LA FUNZIONE DI MEMORIA REALIZZATA A RELE'**

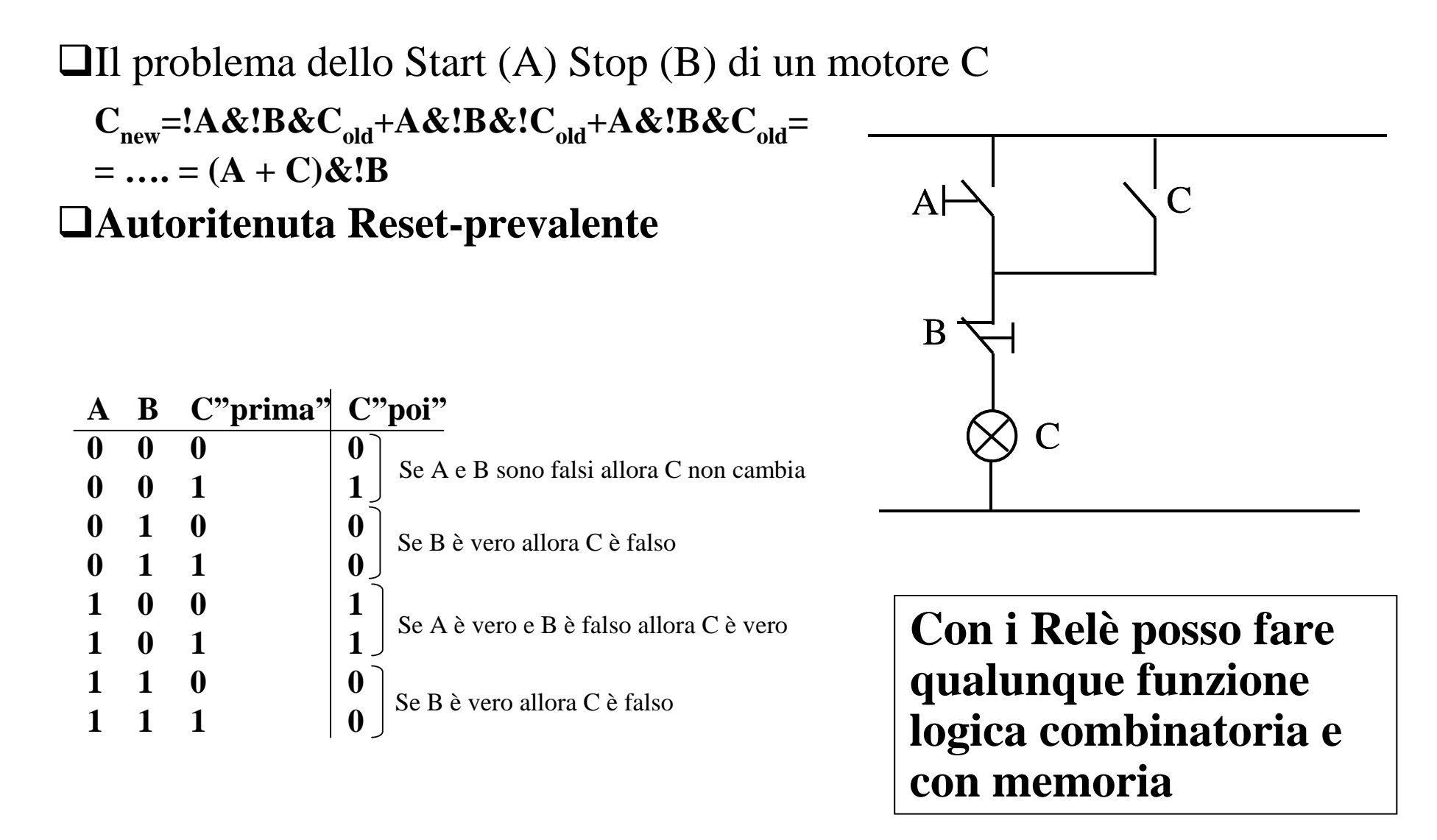

# **I RELE' GESTISCONO SENSORI E ATTUATORI BINARI**

**Gli ingressi di una logica a relè sono "contatti-equivalenti"**

**Un ingresso (es. sensore) deve avere come uscita un contatto pulito NA o NC**

**Sensore = traduce una grandezza fisica in una grandezza elettrica**

- **Un sensore di temperatura con uscita 0-5V nel range 0-100°T può essere utilizzato in una logica a relè?**
- **Un pulsante con uscita 0V quando non è premuto e 5V quando è premuto può essere utilizzato in una logica a relè?**

### **Le uscite di una logica a relè sono "bobine-equivalente"**

**Un'uscita (es. un attuatore) deve avere come ingresso una bobina**

**Attuatore = oggetto che traduce una grandezza elettrica in una fisica**

- **Un forno che richiede in ingresso un segnale di riferimento di temperatura tra 1V (T=100°C) e 2V (T=200°C) può essere gestito da una logica a relè?**
- **Un ventilatore che si pilota con un segnale tra terra (OFF) e 24V(ON) può essere gestito da una logica a relè?**

# **LOGICHE DI COMANDO E SEGNALAZIONE (RELE')**

- **Gestione logiche di allarme:** Ч
	- **Segnalazione (lampade, sirene,…) sulla base dell'intervento di alcuni allarmi**
	- **Allarmi a soglia**
		- **Valore sotto soglia di attenzione: lampada spenta**
		- **Valore sopra soglia di attenzione ma sotto soglia di allarme: lampada che lampeggia lenta**
		- **Valore sopra soglia di allarme: lampada che lampeggia veloce**
		- **Valore sopra soglia di allarme continuativamente da oltre un tempo T: lampada accesa fissa (condizione memorizzata)**

# **Tipologie di allarme con memorizzazione:**

- **Allarme con memorizzazione (il più critico): serve un reset generale**
- **Allarme con memorizzazione, riconoscimento (o ripristino) e rientro: c'è un comando di ripristino gestito dall'operatore che sblocca l'allarme se questo non è più attivo (se allarme e ripristino entrambi on vince l'allarme)**
- **Allarme con memorizzazione e riconoscimento (o ripristino): c'è un comando di ripristino gestito dall'operatore che sblocca l'allarme (se allarme e ripristino entrambi on vince il ripristino)**

# **LOGICHE DI COMANDO E SEGNALAZIONE (RELE')**

### **Altre funzioni correlate agli allarmi:**

- **Riconoscimento del primo allarme**
	- **Normalmente ci sono vari allarmi, anche più di 100, che si succedono a seguito di un problema e le azioni da intraprendere sono diverse a seconda del diverso ordine temporale delle segnalazioni**
	- **Serve un timestamp (riferiemento temporale univoco) che permetta di ordinare la successione degli eventi**
	- **Valore sotto soglia di attenzione: lampada spenta**

- **Rilevazione degli allarmi più prioritari**
	- **Gli allarmi a maggiore priorità richiedono azioni più tempestive**
- **Gestione anomalie**
	- **Le anomalie sono allarmi non memorizzati che possono comportare azioni immediate correttive o azioni differite nel tempo (es. manutenzione)**

# **LOGICHE DI COMANDO E SEGNALAZIONE (RELE')**

### **Gestione logiche di comando:**

- **Abilitazione comandi da locale in manuale**
- **Abilitazione comandi da remoto in manuale (es. pulpito)**
- **Abilitazione comandi in automatico (es. da computer)**

### **Gestione logiche di movimentazione**

- **Arresto di motori a seguito di allarmi o azioni di pulsanti o sensori di presenza (finecorsa, cellule fotoelettriche)**
- **Avvio di motori in presenza di abilitazione e in assenza di cause di arresto**

**….**

### **Gestione motori. Un motore può essere azionato:**

- **Localmente, a bassa velocità, per prova (cablaggi, blocchi,…)**
- **Localmente, a velocità nominale, con comandi di marcia e arresto**
- **Da Pulpito, a velocità nominale, con comandi di marcia e arresto**
- **In automatico da remoto, a velocità nominale, con comandi di marcia e arresto**
- **…**
- **C'è un problema di coesistenza di modi (priorità, interblocchi,…)**

## **LOGICA CABLATA (RELE') E PROGRAMMABILE (PLC)**

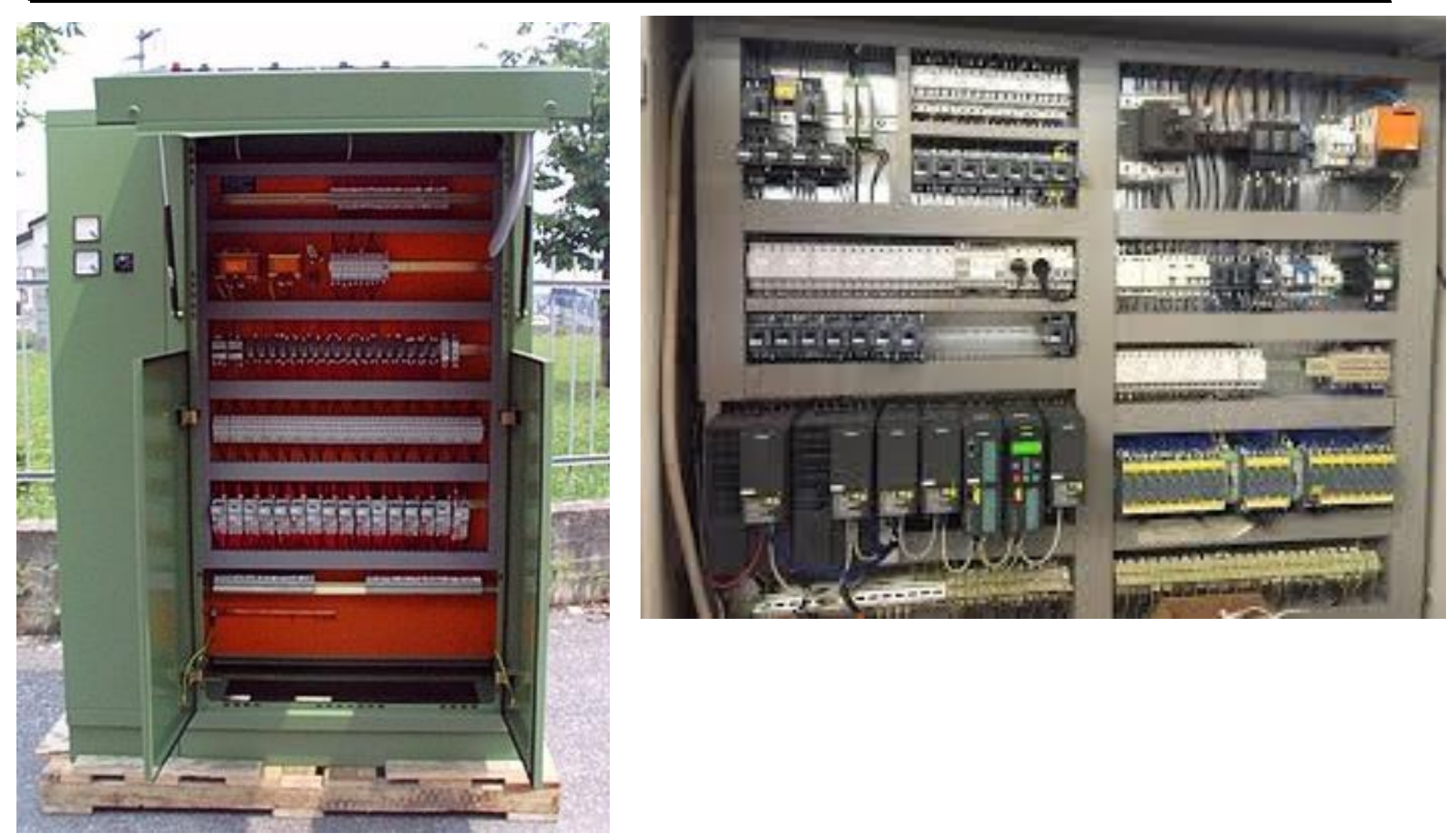

# **PLC (PROGRAMMABLE LOGIC CONTROLLER) E RELAIS**

- **I PLC sono nati con la funzione di sostituire le operazioni logiche che venivano effettuate collegando in vario modo i relais. Il primo linguaggio di programmazione dei PLC (ladder diagram) ricalca gli schemi elettrici a relais (linguaggio a contatti)**
- **Problemi dei primi PLC (anni 70-80)**  $\Box$ 
	- **Costo, Scarsa affidabilità**
	- **Diffidenza degli addetti ai lavori (manutentori,…) verso un sistema "black box"**
- **Rispetto alle logiche a relais:** Q.
	- **Riduzione dei cablaggi, degli ingombri e della potenza dissipata**
	- **Elevata versatilità verso "upgrade" (SW), aumento della velocità di elaborazione**
	- **Consente nuovi campi d'impiego (regolazione e controllo, calcolo multivariabile,…)**
- **Rispetto ai PC**   $\Box$ 
	- **Elabora segnali oltre che informazioni, orientato alle operazioni logiche, SW di base affidabile e in tempo reale, non soffre di obsolescenza digitale**

# **PLC: CARATTERISTICHE GENERALI**

### **Gestiscono sensori e attuatori (abilitazioni, allarmi, movimentazioni, sequenze,..) HW modulare**

- **Espandibile**
- **Diversi moduli**
	- **CPU**
	- **ingressi logici**
	- **uscite logiche**
	- **ingressi analogici**
	- **ingressi dedicati**
	- **....**
	- **moduli funzionali**

# **SW "semplice"**

- **schemi a contatti**
- **struttura ciclica**
- **autodiagnostica**

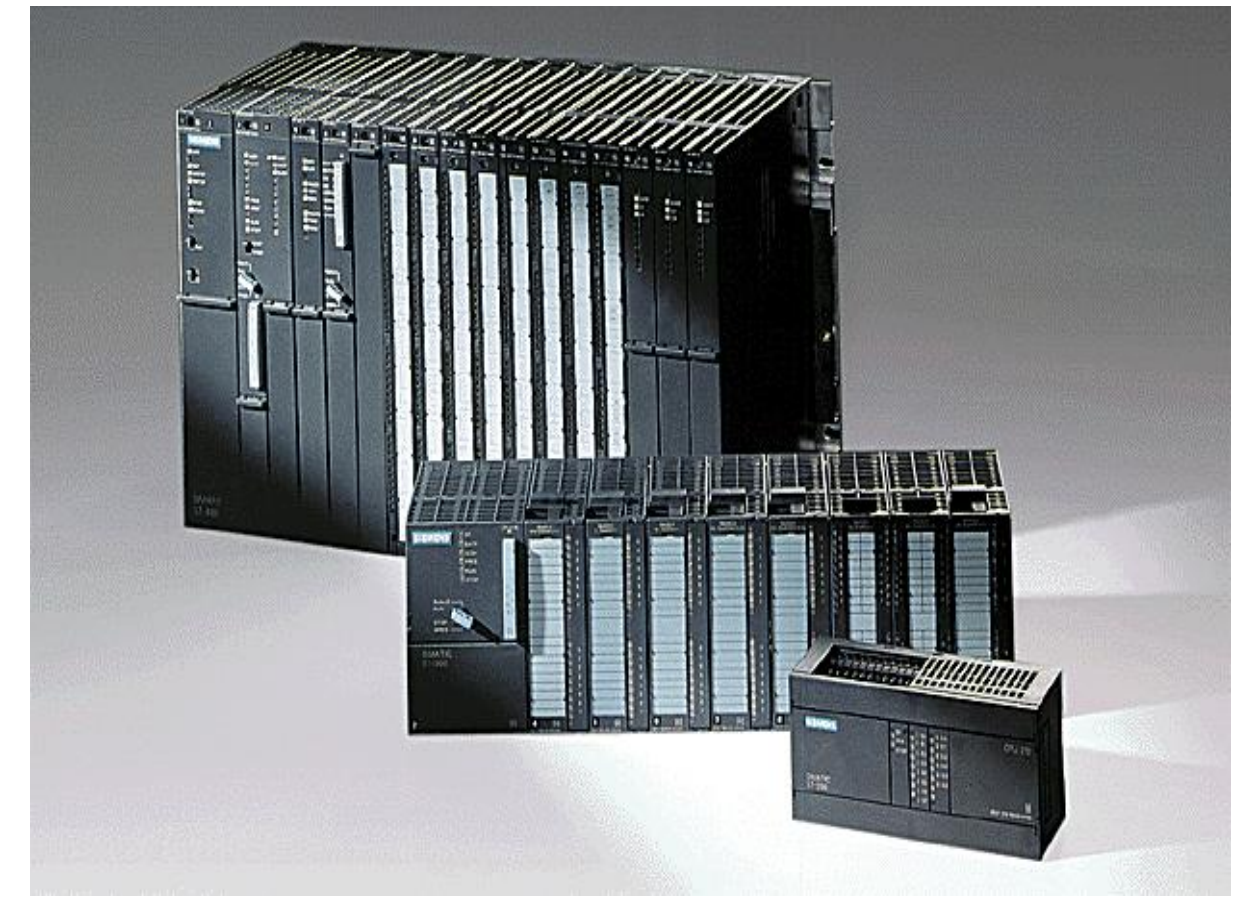

# **PLC: DISPONIBILITA' DEL MERCATO**

**Opera**   $\Box$ 

- **A livello di cella (i più complessi, tra i quali i controllori distribuiti e i Soft-PLC)**
- **A livello di comando (i più semplici)**

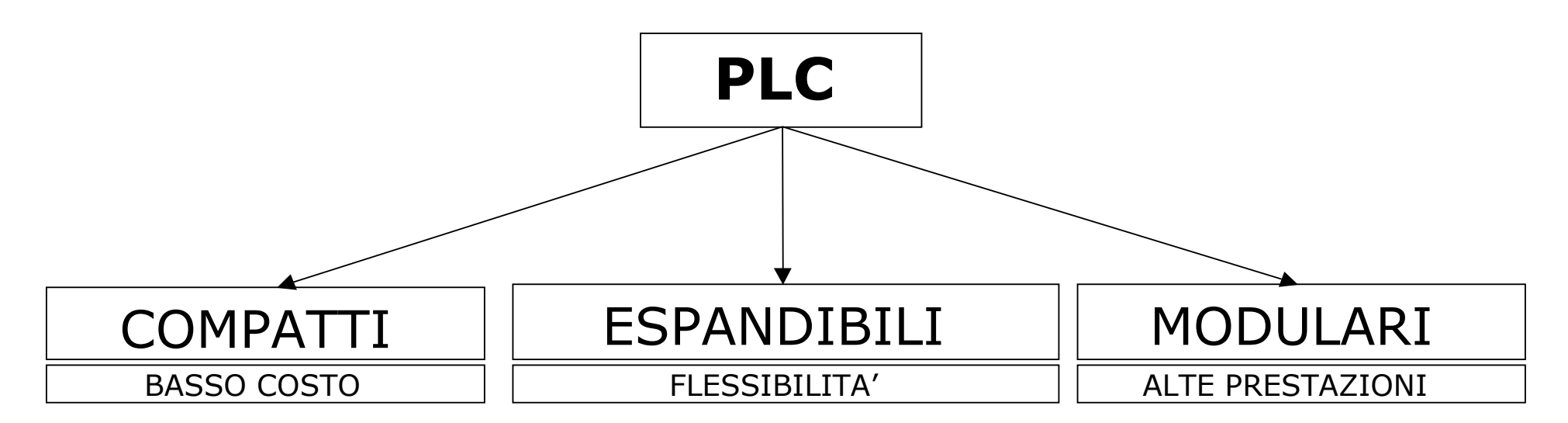

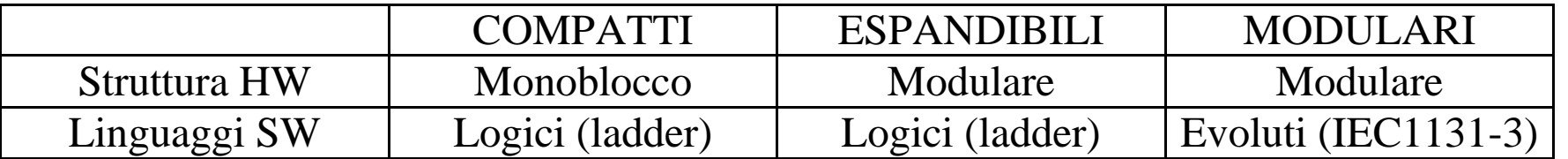

**https://www.siemens.com/global/en/home/products/automation/systems/industrial/plc.html**

# **PLC "MODULARI"**

**Strutture HW modulari per applicazioni multi-task, multi-CPU**

- **Il PLC modulare è un'architettura multi-CPU per applicazioni molto critiche (potenza centralizzata)**
	- **Molto costoso**
	- **Le architetture centralizzate sono spesso sostituite dalla architetture distribuite (tanti PLC più semplici che cooperano), tranne che per applicazioni dove:**
		- **Il ritardo introdotto dalla comunicazione è incompatibile con la latenza tra l'evento (ingresso) e la reazione (uscita)**
		- **Il PLC espandibile non ha sufficiente risorse (potenza/velocità di calcolo, memoria,..)**
- **Elevata velocità (ridotti tempi di ciclo <1ms)**
- **Limitati a pochi casi applicativi e sostituiti da architetture distribuite costituite da tanti PLC "snelli" e un "Soft-PLC" (vedi dopo)**

# **PLC ESPANDIBILI**

**Strutture HW modulari per applicazioni a singola CPU**

**Architetture decentrate:** 

- **Possibili per applicazioni non critiche in termini di tempo (la comunicazione rallenta)**
- **Salvaguardia degli investimenti:**
	- **Modifico CPU mantenendo moduli di I/O**
	- **Modifico/aggiungo moduli di I/O mantenendo CPU**
- **Più "gestibili" grazie anche alla standardizzazione dei ricambi**
- **Più attuali grazie alla potenza crescente delle CPU**

\_\_\_\_\_\_\_\_\_\_\_\_\_\_\_\_\_\_\_\_\_\_\_\_\_\_\_\_\_\_\_\_\_\_\_\_\_\_\_\_\_\_\_\_\_\_\_\_\_\_\_\_\_\_\_\_\_\_\_\_\_\_\_\_\_\_\_\_\_\_\_\_\_\_\_\_\_\_\_\_\_

**Linguaggi semplici**

**Strutture di dati "globali"**

# **PLC COMPATTI**

**Strutture HW monoblocco con un limitato numero di opzioni**

**Architetture fortemente decentrate:** 

- **Usati anche come periferia (concentratore/gestore di I/O localizzati)**
- **Pochi dati da scambiare, semplice connettività**
- **Molto semplici da:**
	- **testare (in fase di avviamento o ricerca guasti)**
	- **manutenere (impatto/costo delle modifiche)**
	- **aggiornare (minore cifra da ammortare)**
- **Più attuali grazie alla potenza crescente delle CPU**

**Linguaggi molto semplici**

**Costi molto contenuti (elevata concorrenza)**

**Ampio campo di applicabilità (industriale, civile,...)**

### **Programmazione: Configurazione, Tabella Simboli e Blocco Codice**

**Il PLC spesso è un sistema modulare, quindi devo dirgli di quali moduli è composto** 

- **Configurazione**
- **Attenzione! Quando collego il sensore Sx all'ingresso j del modulo k devo poterlo individuare e richiamare nel programma, quindi:**
	- **Ingressi e uscite sono mappati in memoria (array di byte con indirizzamento assoluto), quindi ad ogni modulo, a seconda della sua posizione rispetto alla CPU, è associato un range di indirizzi, all'interno del quale recuperare il bit j**
- **Il PLC ha ingressi e uscite che vengono collegate a sensori e attuatori secondo quanto descritto negli schemi funzionali**
	- **Lista delle attribuzioni o Tabella di I/O**
	- **Il PLC è una scatola nera e vedo tutti i segnali che entrano e che escono**
	- **Naturalmente ci sono anche celle di memoria che possono essere dichiarate nella Tabella di I/O o in blocchi dati**

**Le funzionalità e le relazioni tra ingressi e uscite sono descritte nel programma**

**Blocco di codice**

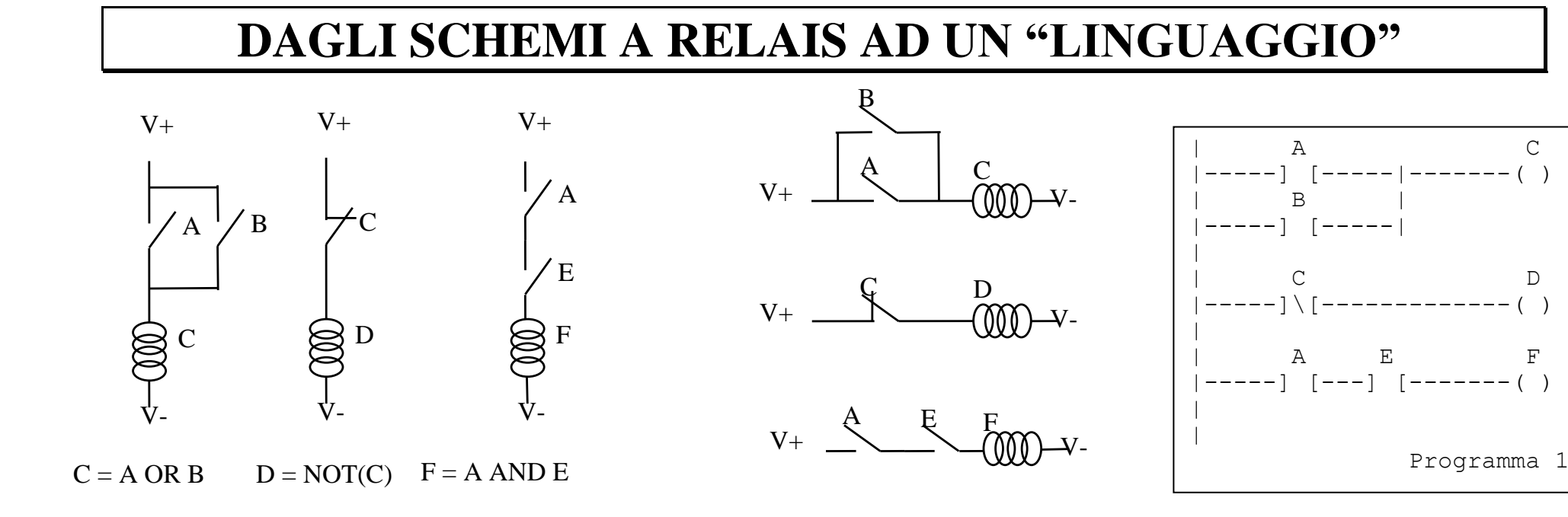

- **Routando a sinistra di 90° uno schema a relais si ottiene**   $\Box$ **qualcosa che assomiglia ad una sequenza di istruzioni (programma)**
- **Nello schema a relais tutti i segmenti sono eseguiti**   $\Box$ **contemporaneamente**
- **Nei programmi le istruzioni vengono eseguite in sequenza**

\_\_\_\_\_\_\_\_\_\_\_\_\_\_\_\_\_\_\_\_\_\_\_\_\_\_\_\_\_\_\_\_\_\_\_\_\_\_\_\_\_\_\_\_\_\_\_\_\_\_\_\_\_\_\_\_\_\_\_\_\_\_\_\_\_\_\_\_\_\_\_\_\_\_\_\_\_\_\_\_\_

**I programmi 1 e 2 sono uguali?**

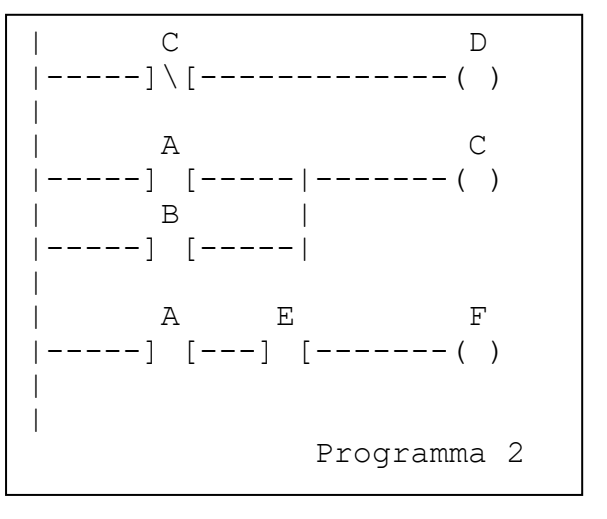

### **IL "LINGUAGGIO" LOGICO BOOLEANO**

- **Questo nuovo "linguaggio", derivato dagli schemi a relais per essere comprensibile agli operatori (anni 80), ne includeva le operazioni (***if input then Out=1 else Out=0***)**
	- **NOT (si prende il contatto normalmente chiuso, come nei relais)**
	- **AND (si prende la serie dei contatti, come nei relais)**
	- **OR (si prende il parallelo dei contati, come nei relais)**
	- **SET o RESET (si usa una memoria che viene vista come una "bobina speciale", è più semplice gestire la memoria rispetto alle autoritenute)** *if input then Out=1*
	- **Si possono creare altre funzioni (es. rilevatore di fronte) che con i relais erano molto più difficili da realizzare**
	- **Attenzione! Nel PLC non ci sono contatti e bobine, ma solo memorie**

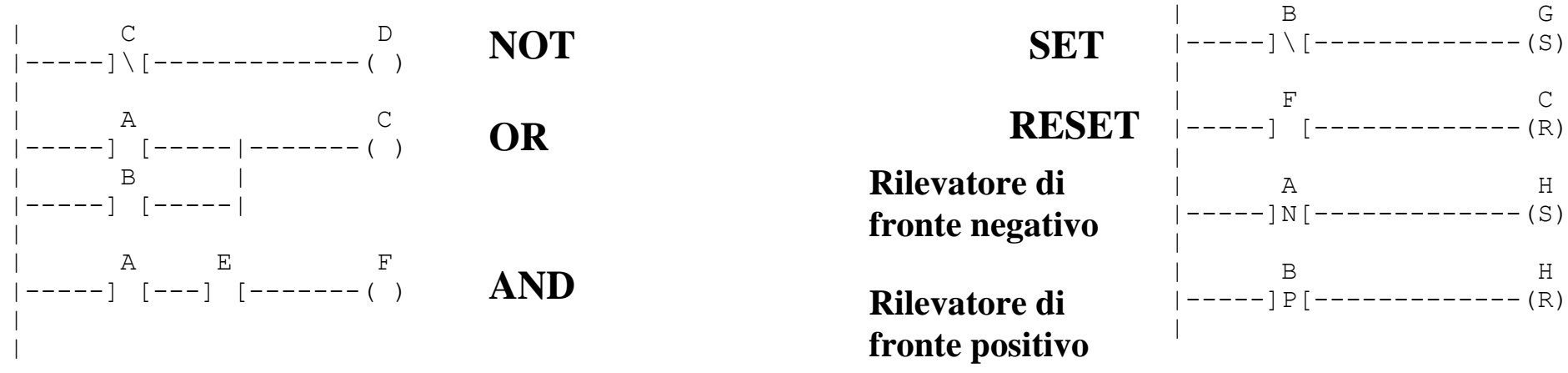

Sistemi per l'industria e PLC, Alessandra Flammini -Università di Brescia-

# **CICLO DI FUNZIONAMENTO (CICLO DI SCANSIONE)**

- **Il PLC viene usato per effettuare ciclicamente una serie di istruzioni del tipo "se... allora..."**
- **Ciclo di scansione**  $\Box$ 
	- $T_{c}$ ciclo\_min  $\sim$  ms
- **Esecuzione sequenziale del programma**
- **Architettura ciclica**
	- **no tempi di attesa**
	- **macchine a stati?**
- **Fase "comunica"**  $\Box$ 
	- **diagnostica via PC**
	- **Fase di background a T controllato**
- **Fase "autodiagnosi"**  $\Box$ 
	- **diagnostica locale (CPU)**
	- **diagnostica dei moduli di I/O**

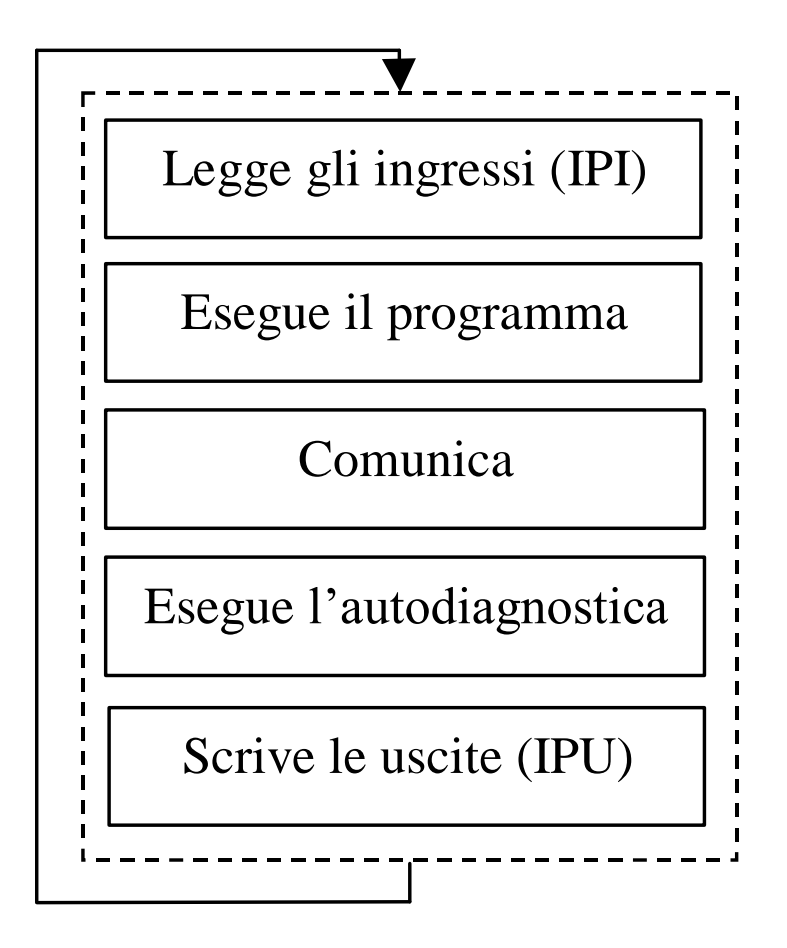

# **ESECUZIONE PROGRAMMA UTENTE**

**La CPU del PLC è basata su un microcontrollore:**

- **il microcontrollore deve eseguire il programma (non modificabile) del ciclo di scansione**
- **task diagnostici ad interrupt (Es. watch dog)**
- **tali programmi sono scritti, compilati, memorizzati dal costruttore**

**Programma utente compilato:**

- **soluzione più veloce**
- **si perde la corrispondenza tra istruzione utente e istruzione eseguita**
- **ogni modifica del programma utente implica una ricompilazione totale poco affidabile**

**Programma utente interpretato:**

- **il programma utente genera un codice intermedio che viene interpretato**
- **il programma non modificabile scritto dal costruttore include l'interprete**
- **il programma utente è una serie di "pseudoistruzioni" allocata in un'area di memoria riservata**

# **IMMAGINI DI PROCESSO**

**Immagini di processo degli ingressi (IPI):**

- **variabili nelle quali viene memorizzato il valore degli ingressi logici all'inizio del ciclo**
- **il programma applicativo (ciclo k) si svolge a ingressi congelati**
- **è possibile accedere direttamente agli ingressi fisici senza modificare le IPI**

**Immagini di processo delle uscite (IPU):**

- **variabili nelle quali il programma applicativo scrive come se fossero le uscite logiche ma che vengono effettivamente scaricate sulle uscite alla fine del ciclo**
- **l'ultima scrittura di un'uscita è la sola che ha effetto**

- **sincronizzazione delle uscite fisiche**
- **Le immagini di processo non si applicano a:** ❏.
	- **I/O logico "veloce"**
	- **I/O legato a interrupt**
	- **I/O analogico**
	- **I/O logico di alcuni PLC**

# **IMMAGINI DI PROCESSO**

**Immagini di processo:**

- **Alcune variazioni degli ingressi possono andare perse (dipende da T\_ciclo)**
- **È consigliabile accedere alle uscite in un unico punto del programma**

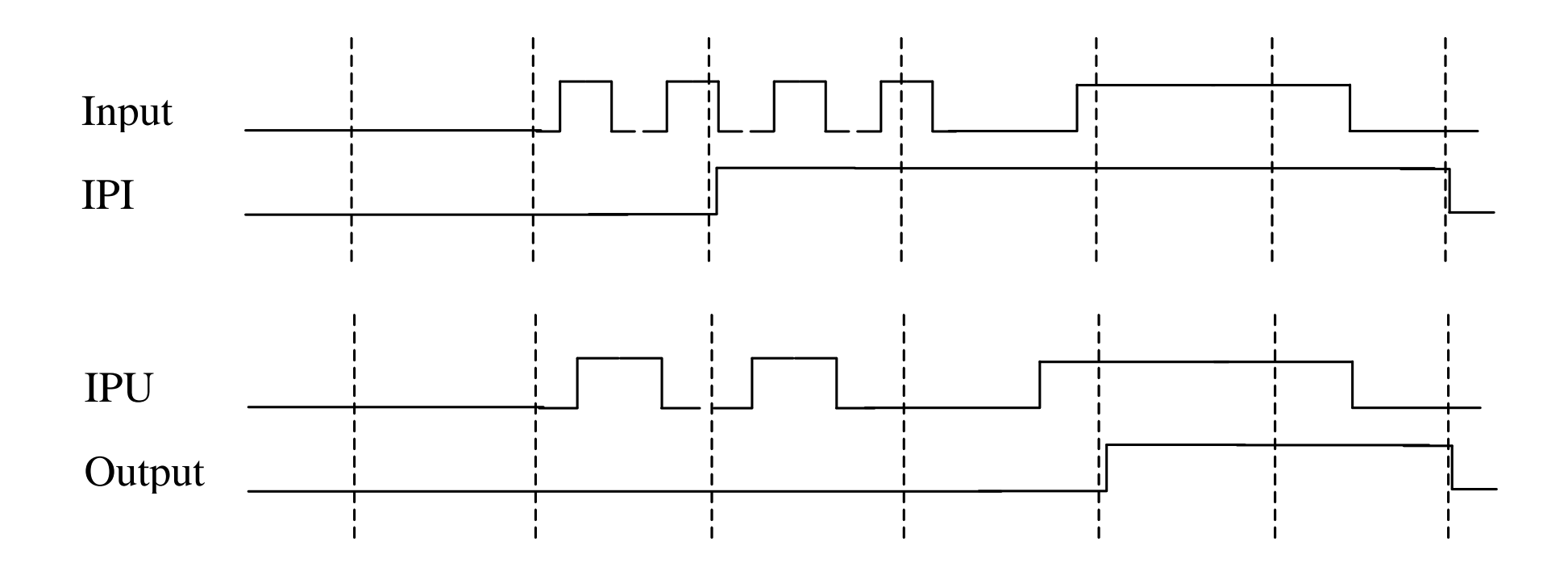

# **SISTEMI DI SVILUPPO PER PLC**

- **Terminali di programmazione**   $\Box$ 
	- **Economici, dedicati**
	- **Soluzione valida solo per PLC compatti di fascia bassa**
- **Ambiente di sviluppo su PC**   $\Box$ 
	- **Stesura del codice**
	- **Compilazione**
	- **Download:**
		- **Blocco codice (OB1)**
		- **Blocco dati (DB1)**
		- **Configurazione CPU (CFG) (password, parametri modo PROG, aree di backup, filtri d'ingresso, Tbackground)**
		- **…**
	- **Inizializzazione variabili**
	- **Esecuzione controllata:**
		- **Numero di cicli di scansione**
		- **Possibilità di tenere monitorati o forzare variabili**

# **SISTEMI DI SVILUPPO PER PLC: esempio (STEP7)**

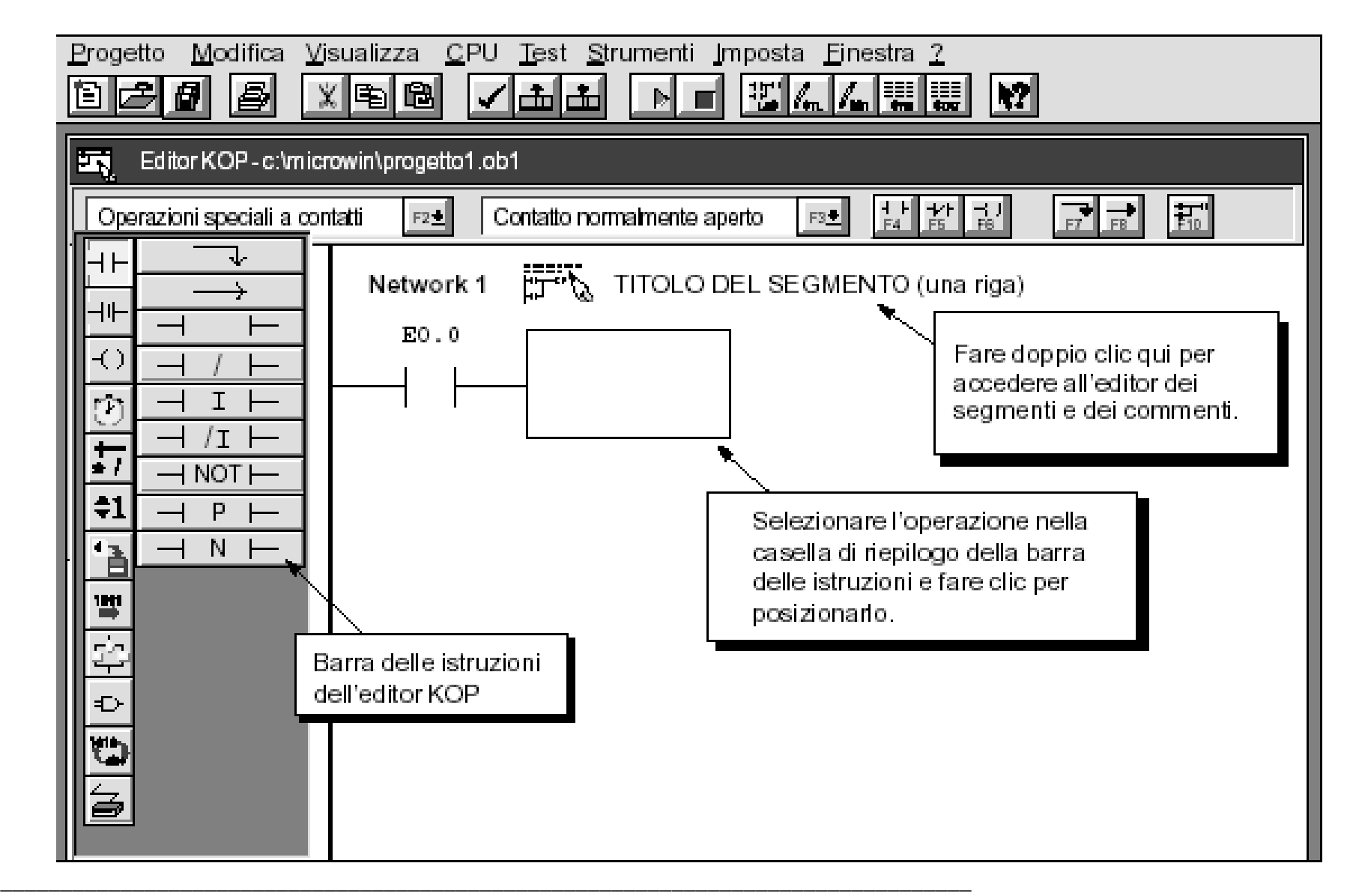

# **ORGANIZZAZIONE DEL PROGETTO (STEP7)**

### **Organizzazione del progetto in blocchi (tipo directory)**

#### **Blocchi organizzativi (OB)**   $\Box$

- **OB1 = blocco principale (il programma nel ciclo di scansione, interrogato ad ogni ciclo)**
- **Altri Blocchi con funzionalità particolari (Es. blocco che va in esecuzione ogni T, blocco che va in esecuzione al Reset, ecc.)**
- **Funzioni definite dall'utente (FC)**   $\Box$ 
	- **Contengono le routine di programma (blocchi privi di memoria propria, ma con possibili parametri di ingresso e uscita)**
- **Funzioni di sistema (SFC)**   $\Box$
- **Blocchi funzionali (FB)**   $\Box$ 
	- **Contengono le routine di programma (blocchi con memoria DB –Data Block- di istanza)**
- **Blocchi funzionali di sistema (SFB)**  ❏
- **Blocchi di tipo "dato" (DB)**   $\Box$ 
	- **Possono essere locali (di un solo blocco) o globali (accessibili da tutti i blocchi)**
	- **Possono essere "di istanza", ossia "instanziati" ogni volta che si chiama un FB**

# **PLC: MODALITA' DI FUNZIONAMENTO**

**Modalità STOP (/PROG):**

- **non esegue il programma applicativo di sua iniziativa**
- **esegue funzioni del sistema operativo di dialogo con il sistema di programmazione (terminale o PC)**
- **esegue funzioni di:**
	- **diagnostica**
	- **configurazione**
	- **programmazione del programma utente (download / upload)**

**Modalità RUN:**

- **esegue il programma applicativo sotto il controllo del sistema operativo residente (ciclo di funzionamento)**
- **effettua autodiagnostica**
- **se connesso al sistema di programmazione può:**
	- **visualizzare all'operatore lo stato di variabili**
	- **eseguire il programma applicativo solo per un certo numero di cicli**
	- **effettuare leggere modifiche al programma**

### **SOFTWARE PER PLC: CICLO DI VITA**

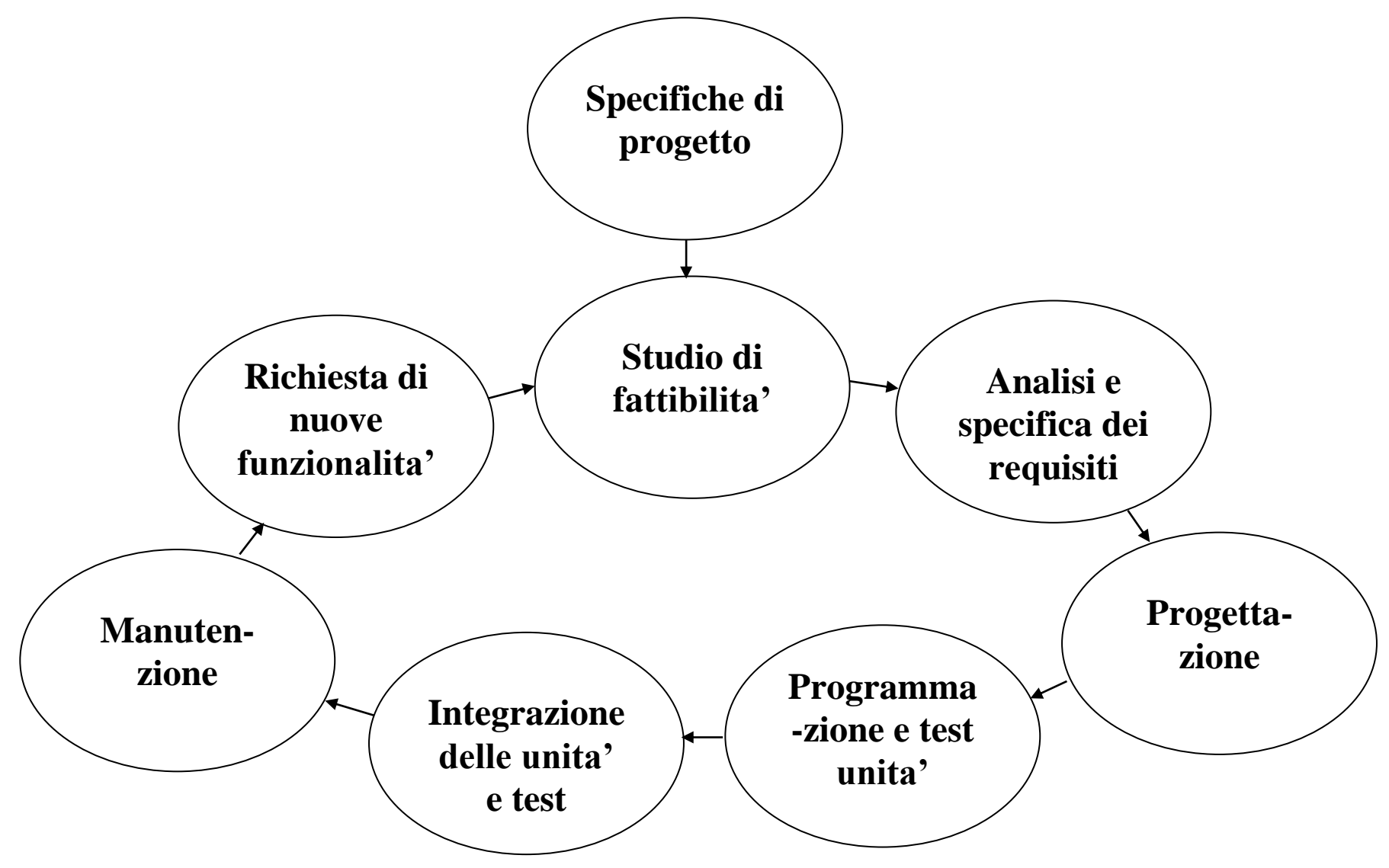

# **LINGUAGGI TRADIZIONALI**

**Ladder diagram (schemi a contatti, KOP per Siemens)**   $\Box$ 

- **Orientato ai manutentori**
- **Richiama gli schemi funzionali a relais**

**Instruction List (lista di istruzioni, AWL per Siemens)**  $\Box$ 

- **Orientato al personale informatico**
- **Pseudoassembler**
- **Function Block Diagrams (Schemi funzionali, FUP per Siemens)**  $\Box$

- **Orientato al personale elettronico**
- **Segue lo standard ANSI/IEEE Std.91**

### **LINGUAGGI AWL, FUP, KOP**

 $\Box$  (Q0.0) = (I0.0) & (I0.1) + (I0.2) & (I0.3) **nota:** Q=uscita I=ingresso

**AWL FUP KOP Lista di istruzioni Schemi funzionali IEEE Std.91 Ladder Diagram**

**Dei tre linguaggi base, l'Instruction List (AWL) è praticamente sparito, in**   $\Box$ **quanto sostituito da un nuovo linguaggio testuale (Structured Text)**

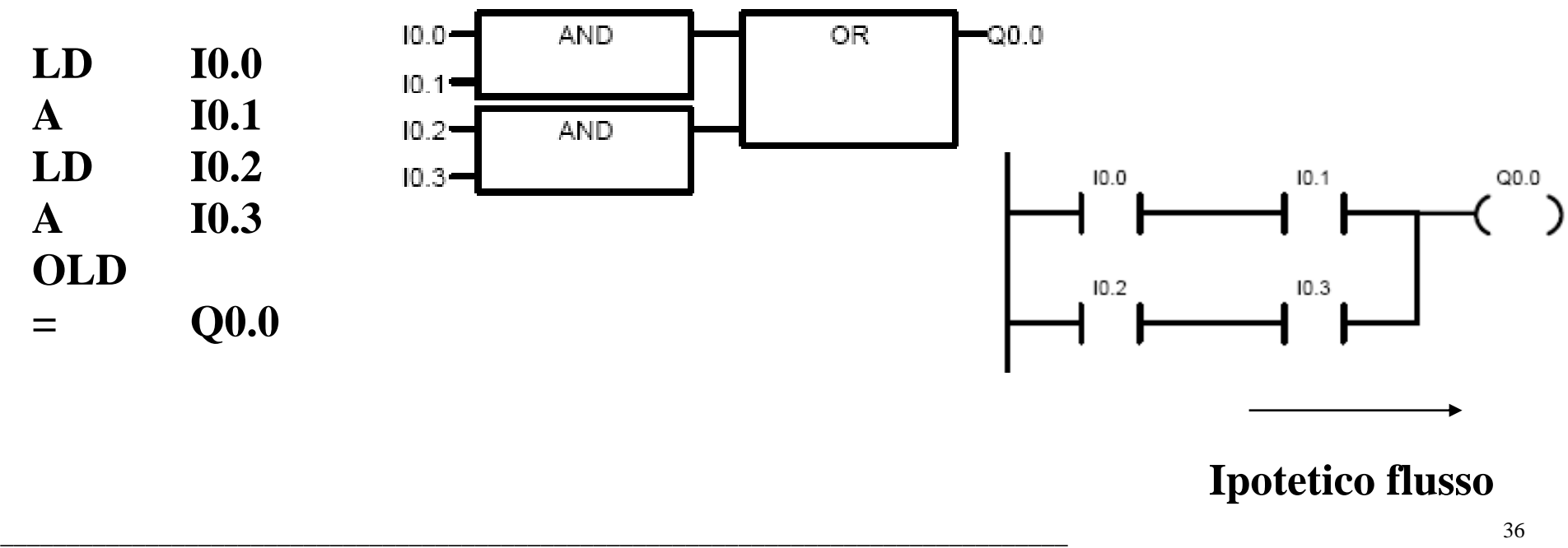

# **LINGUAGGIO LADDER**

**Dati (I dati possono essere condivisi da FB scritti con linguaggi diversi)**

- **Il Ladder supporta tutti i tipi di dati semplici (bit, byte, word, integer, real,…)**
- **Supporto dei dati relativi al tempo (Date&Time, Time)**
- **Array difficilmente supportati (solo indirizzamento immediato o diretto)**
- **Istruzioni**  $\Box$ 
	- **Il codice sono sequenze di istruzioni con lo stesso costrutto (tranne la bobina) if "condition" then "operation" (altrimenti no operation).**
	- **Le condizioni sono test su variabili (booleane) o confronti tra variabili (numeriche)**
	- **Gli operatori comprendono varie tipologie (aritmetici, logici, trasferimento, abilitazione e configurazione oggetti quali timer, counter richiamo di blocchi di programma quali FC o FB, operatori di controllo di flusso del programma)**
- **Particolarità**  $\Box$ 
	- **Ordine delle istruzioni, data dependency, ecc. dipende dal ciclo di scansione e dal meccanismo delle immagini di processo e da meccanismi implementativi**

## **LINGUAGGIO LADDER, operatori e operatore "bobina"**

- **Un programma scritto in ladder è una sequenza di istruzioni del tipo If "condition" then "operation" (else no operation)**
	- **"operation" comprende operatori logici (set, reset,..), aritmetici (add, mul,..) e di traferimento boolean (bobina) o numerico (MOVE)**
	- **Se un "operation" booleano è uguale in due segmenti le rispettive conditions sono in OR**
		- **If VAR1 then set(VAR5)**
		- **If VAR2 then set(VAR5)**
		- **Equivale a**
		- **If VAR1 or VAR2 then set(VAR5)**
	- **Possono coesistere diverse operazions booleane sulla stessa uscita ma sarà solo l'ultima ad avere effetto (nel caso numerico tutte le operations hanno effetto)**
- **L'operatore bobina –( )- fa eccezione perché risponde al costrutto**  ❏. **If "condition" then** *Bobina***=1 else** *Bobina***=0**

\_\_\_\_\_\_\_\_\_\_\_\_\_\_\_\_\_\_\_\_\_\_\_\_\_\_\_\_\_\_\_\_\_\_\_\_\_\_\_\_\_\_\_\_\_\_\_\_\_\_\_\_\_\_\_\_\_\_\_\_\_\_\_\_\_\_\_\_\_\_\_\_\_\_\_\_\_\_\_\_\_

 **La bobina non può coesistere con nessun altro operatore perché scrive sempre sull'Object cancellando qualsiasi effetto di memoria (manca "else no operation")**

### **LINGUAGGIO LADDER, gli operatori di interrogazione booleana**

**Le "condition" sono normalmente reti logiche (AND = serie, OR = parallelo) di**   $\Box$ **interrogazioni**

Mem serve per memorizzare il valore vecchio di  $A = A_{k-1}$  e viene aggiornato con il valore  $\Box$ **di A<sup>k</sup> alla fine dell'esecuzione di quel ladder, quindi è valido solo per una interrogazione**

## **LINGUAGGIO LADDER, gli operatori di uscita booleani**

**Le "operation" su variabili booleane sono normalmente assegnamenti, Set e Reset** 

#### **-( )- Operatore di Assegnamento (o "bobina")**

**Il valore precedente della variabile viene sovrascritto con il valore attuale (Se "condition" è vero la variabile booleana viene posta a 1 altrimenti viene posta a 0). Se una variabile booleana viene gestita mediante operatore di assegnamento, la variabile potrà solo essere interrogata (l'operatore di assegnamento non può coesistere con altri operatori di uscita).**

**Esiste anche l'operatore –(\)- che assegna il valore negato (poco usato)**

#### **-(S)- Operatore di SET**

**Se "condition" è vera allora la variabile booleana viene posta a 1 altrimenti mantiene il valore precedente. L'operatore di SET può coesistere con altri operatori di uscita (due o più operatori di SET sulla stessa variabile agiscono in OR logico)**

#### **-(R)- Operatore di RESET**

**Se "condition" è vera allora la variabile booleana viene posta a 0 altrimenti mantiene il valore precedente. L'operatore di RESET può coesistere con altri operatori di uscita**

Sistemi per l'industria e PLC, Alessandra Flammini -Università di Brescia-

# **STRUTTURA DI UN PROGRAMMA PER PLC**

- **Lista delle attribuzioni (Immagini di I/O, dati,..)**
	- **Nome, simbolo, commento**
- **Il programma può essere implementato in modo lineare (in un'unica sequenza) o strutturato (programmi che richiamano altri sottoprogrammi)**
	- **programma principale (OB1) consta di una sequenza organizzata di istruzioni nel linguaggio selezionato. Può contenere "sottoprogrammi" in forma FC (con possibili parametri di I/O) e in forma FB (con possibili parametri di I/O e aree di memoria personalizzate)**
	- **programmi associati ad eventi Possono essere associate a ingressi o a eventi (eccezioni) quali la partenza "a freddo" o "a caldo" (es. OB100, associato al reset), la perdita del programma applicativo (batterie scariche), o a interrupt periodici…**

# **USO DEI DATI**

- **I dati (Immagini di I/O, variabili,..) sono contenuti nella lista delle attribuzioni** 
	- **dare nomi simbolici appropriati**
	- **utilizzare lo spazio "commento"**
- **Allocare dati correlati contigui tra loro in un unico "blocco"**  $\Box$ 
	- **le sessioni di comunicazione trasferiscono tali "blocchi"**
	- **sovradimensionare i blocchi per tenere conto di eventuali modifiche**
- **Utilizzare tutti i "tools" del sistema di sviluppo per una buona:**  $\Box$ 
	- **significatività del dato**
	- **reperibilità del dato (in quali parti del programma viene utilizzato)**
	- **correlazione (a quali altri dati è correlato)**
- **I tipi di dati supportati sono semplici e "hardware oriented"**  $\Box$

- **Bit per la gestione di segnali digitali (segnale a due livelli)**
- **Word per la gestione di segnali analogici (es. 2<sup>16</sup>livelli tra 0 e 10V)**
- **Double word per vaibili di tipo "Time", e così via (strutture dati semplici)**

# **PLC: STRATEGIE DI PROGRAMMAZIONE**

- **Ripartire il problema in più sottoproblemi**
- **Ogni segmento deve poter essere commentabile in modo chiaro e compiuto (strutturare il programma in sottoprogrammi e suddividere i segmenti complessi in più segmenti semplici facendo uso di merker come variabili intermedie)**
- **Seguire le logiche in sicurezza, ridondando gli interblocchi su più segmenti**  $\Box$ 
	- **Esempio: selettore RICETTE 1,2,3 (R1,R2,R3)**
		- **Senza interblocchi: Se R1 allora…**
		- **Con interblocchi: Se R1&!R2&!R3 allora…**
- **Considerare condizioni di guasto tipico (Es. strappo cavi)**  $\Box$

- **Raggruppare le condizioni relative ad un certo stato di una o più uscite secondo**   $\Box$ **la logica del "minimo impatto delle modifiche" (se si aggiungesse una condizione, si dovrebbe modificare il programma nel minimo numero di punti)**
- **Uscite e merker devono essere assegnati una sola volta all'interno di ogni ciclo di**   $\Box$ **scansione**

Sistemi per l'industria e PLC, Alessandra Flammini -Università di Brescia-

### **PLC: il concetto di interblocco**

**L'interblocco unilaterale: Il semplice problema del Set Reset di un motore**

 **Start Motore Start Stop Motore |---| |-------(S) |-----| |----|\|-----(S) Stop Motore Stop Motore |---| |-------(R) |-----| |------------(R)**

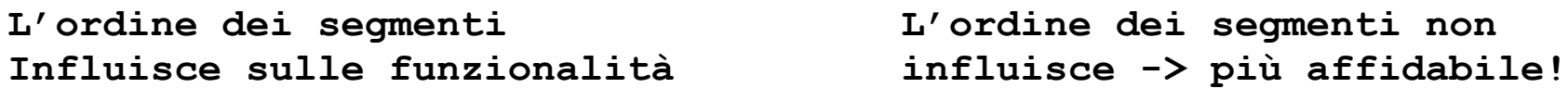

**L'interblocco totale: il caso del selettore Locale Remoto**

\_\_\_\_\_\_\_\_\_\_\_\_\_\_\_\_\_\_\_\_\_\_\_\_\_\_\_\_\_\_\_\_\_\_\_\_\_\_\_\_\_\_\_\_\_\_\_\_\_\_\_\_\_\_\_\_\_\_\_\_\_\_\_\_\_\_\_\_\_\_\_\_\_\_\_\_\_\_\_\_\_

**Locale StartL Motore Locale Remoto StartL Motore |---| |-----| |-----(S) |-----| |----|\|----| |-----(S) Remoto StartR Motore Locale Remoto StartR Motore |---| |-----| |-----(R) |-----|\|----| |----| |-----(R)**

**L'ordine dei segmenti L'ordine dei segmenti non Influisce sulle funzionalità influisce -> più affidabile!**

### **PLC: il concetto di variabile intermedia (merker)**

 **Merker = equivalente del relè ausiliario nei circuiti elettromeccanici (Più semplicemente… una variabile di memoria gestita nella tabella dei simboli)**

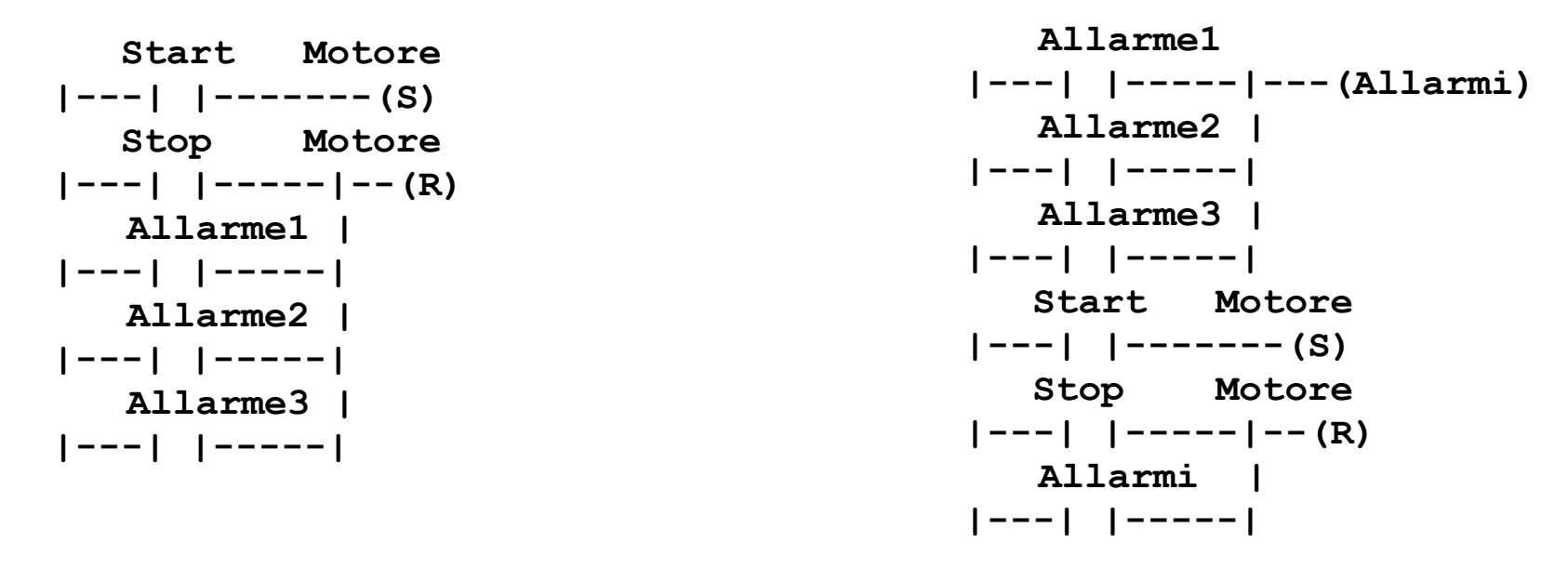

#### **Il merker Allarmi (es. M2.3) aumenta la leggibilità**

### **PLC: il concetto di variabile intermedia (merker)**

**I merker sono organizzati a byte, come gli ingressi e le uscite booleani**

**I merker sono organizzati a byte su indirizzi fissi (MB5 = quinto byte dell'area di memoria M)**

**Per accedere a Word, si usa MW ma si occupa l'indirizzo e l'indirizzo successivo Normalmente le word si fanno partire da indirizzi pari (anche lasciando "buchi") (MW4 = MB4+MB5) Attenzione: Var**  $12 = MB4$ **Var\_37 = MW4 Il sistema mi permette questa dichiarazione, ma se modifico Var\_12, automaticamente si modifica anche Va\_37 e viceversa)**

**Per accedere a Long, si usa MD (stessa logica vista per le word) Per accedere ai bit, si usa M13.0 (bit 0 –LSB- di MB13)** 

Sistemi per l'industria e PLC, Alessandra Flammini -Università di Brescia-

### **Contatti NA e NC**

**Considerare condizioni di guasto tipico (Es. strappo cavi, sensore non alimentato)**

**Cosa succede se strappo i cavi? Come si comporta il sistema?**

- **Contatti NA per i segnali abilitanti (Es. START, Ripristino\_Allarme,…)**
- **Contatti NC per i segnali inibenti (Stop, Allarme,…)**
- **E se mi cambiano un NA con un NC devo ricablare tutto? Si usano relè di appoggio così da realizzare logiche che vedono sempre ingressi NA (E' il principio dei PLC)**

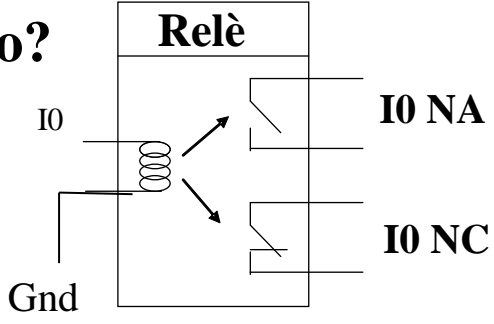

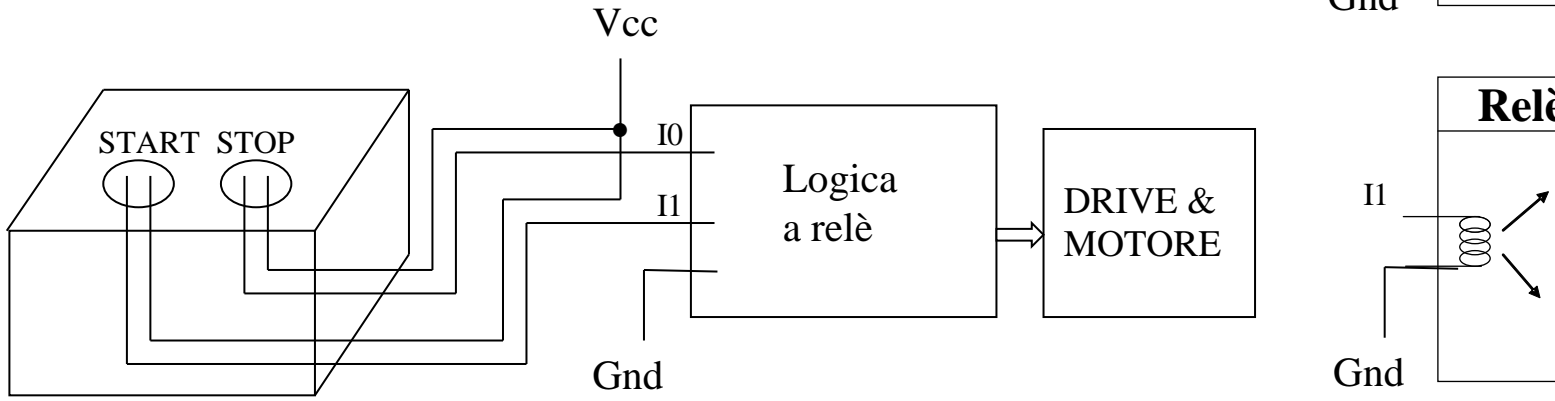

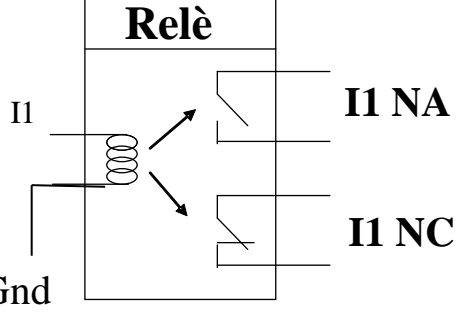

### **PLC: strategie di programmazione**

**Considerare guasti tipici, sostituzione di componenti, modifiche** 

- **Contatti NA per i segnali abilitanti (Es. START, Ripristino)**
- **Contatti NC per i segnali inibenti (Es. STOP, Allarme)**
- **Si usavano relè di appoggio per gestire sempre logiche in NA**
- **L'ingresso del PLC è come un relè di appoggio**
- **Se l'ingresso mi arriva NA l'interrogazione "è attivo?" corrisponde a --| |--**
- **Se l'ingresso mi arriva NC l'interrogazione "è attivo?" corrisponde a --|\|--**

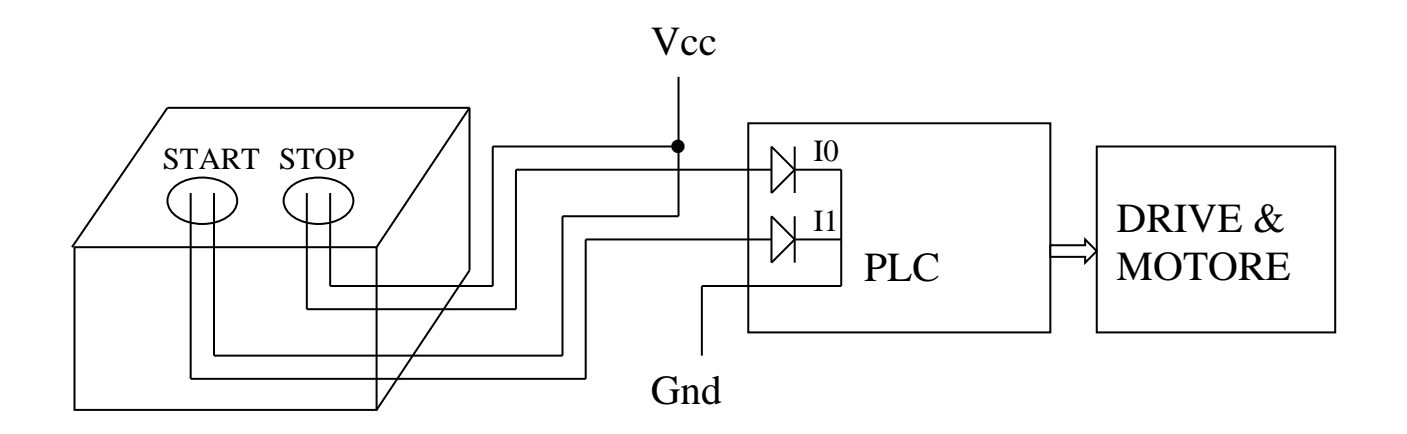

### **PLC: strategie di programmazione**

# **Il programma deve essere leggibile**

**Vale la logica del "minimo impatto delle modifiche"**

 **Un programma è fatto meglio di un altro se una modifica sulle funzionalità implica un numero minore di modifiche al programma**

```
 Start Stop Motore
|---| |----|\|---(S)
   Stop Motore
|---| |----------(R)
```
**Ottimo se gli ingressi sono NA**

```
 Start Stop Motore
|---| |----| |---(S)
   Stop Motore
|---|\|----------(R)
```
**Ingresso Stop NC "Se c'è Start e Stop avvia Motore??"**

```
 Start Start_M
|---| |-----( )
   Stop Stop_M
|---|\|-----( )
```

```
 Start_M Stop_M Motore
|---| |-----|\|-----(S)
 Stop_M Motore
|---| |-------------(R)
```
**Leggibile e con minimo impatto delle modifiche**

# **LADDER: ORDINE DEI SEGMENTI**

- **Si deve porre grande attenzione nell'ordine dei segmenti**   $\Box$
- **Se si prova a invertire la posizione dei due ladder, sul segnale M0.1 non si ha più**   $\Box$ **la rilevazione del fronte di salita di I0.0**

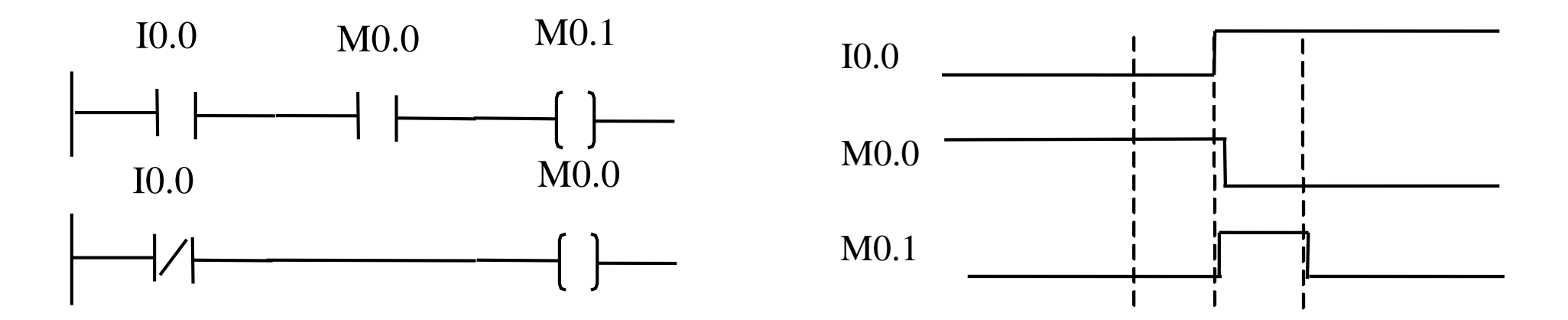

**Infatti, perché si abbia un impulso su M0.1, M0.0 deve essere ritardato rispetto a I0.0**

**NOTA: nei PLC esiste l'operatore "rilevatore di fronte", al quale è associata una cella di memoria (Nell'esempio M0.0)**

# **GESTIONE DI MOTORI: STRATEGIE**

### **MODO JOG**

**Quando il motore viene cablato (o in caso di guasto) deve esserci localmente una modalità di prova**

 **Pulsante JOG -> il motore va (a velocità limitata) solo mentre il pulsante è premuto**

### **START-STOP**

**Esiste una modalità START-STOP (il pulsante avvia o arresta) su quadro (locale) e su pulpito di comando (remoto)**

**Può esistere una modalità START-STOP da remoto** 

### **AUTOMATICO**

**Ad impianto avviato, il motore è normalmente gestito in automatico** 

### **….**

**Il programma deve "separare i contesti" -> uso di variabili "motore virtuale"**

### **MOTORI: logiche di Start/Stop**

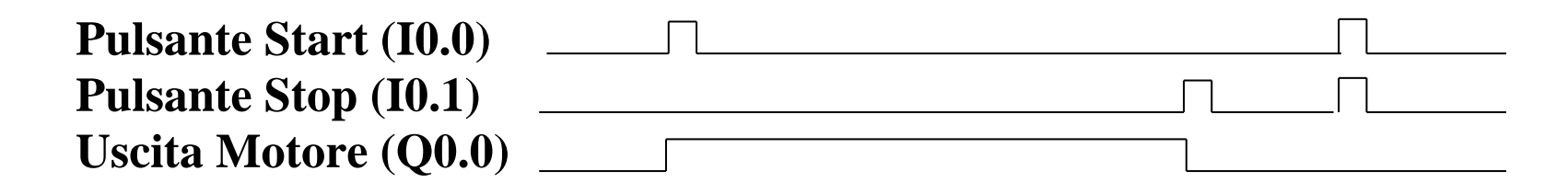

**Deriva dalla logica a relè (autoritenuta Reset-prevalente) E se il pulsante di Start si incastra?**

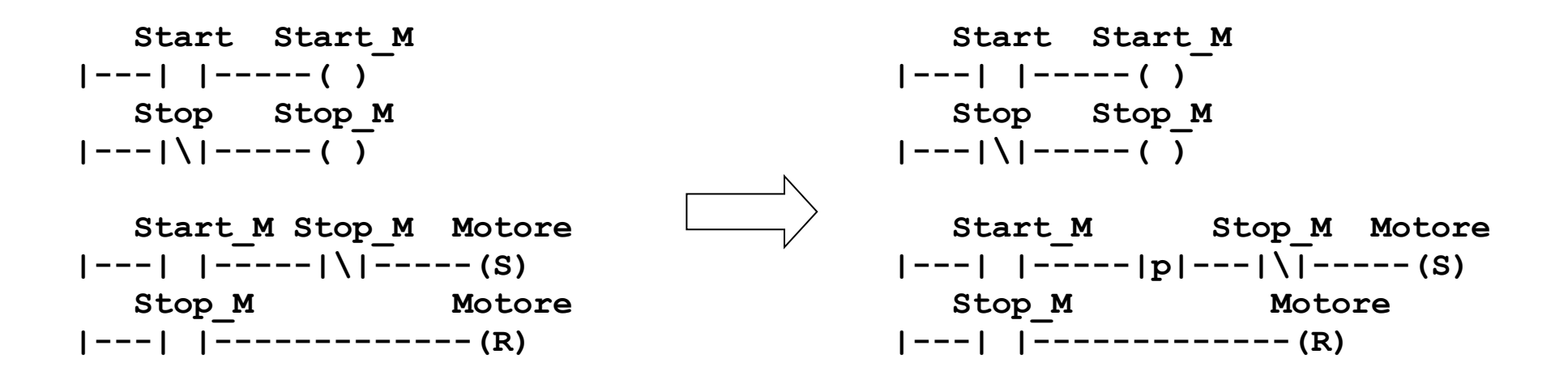

Sistemi per l'industria e PLC, Alessandra Flammini -Università di Brescia-

### **GESTIONE DI MOTORI: STRATEGIE**

**Il motore può essere gestito in modi diversi**

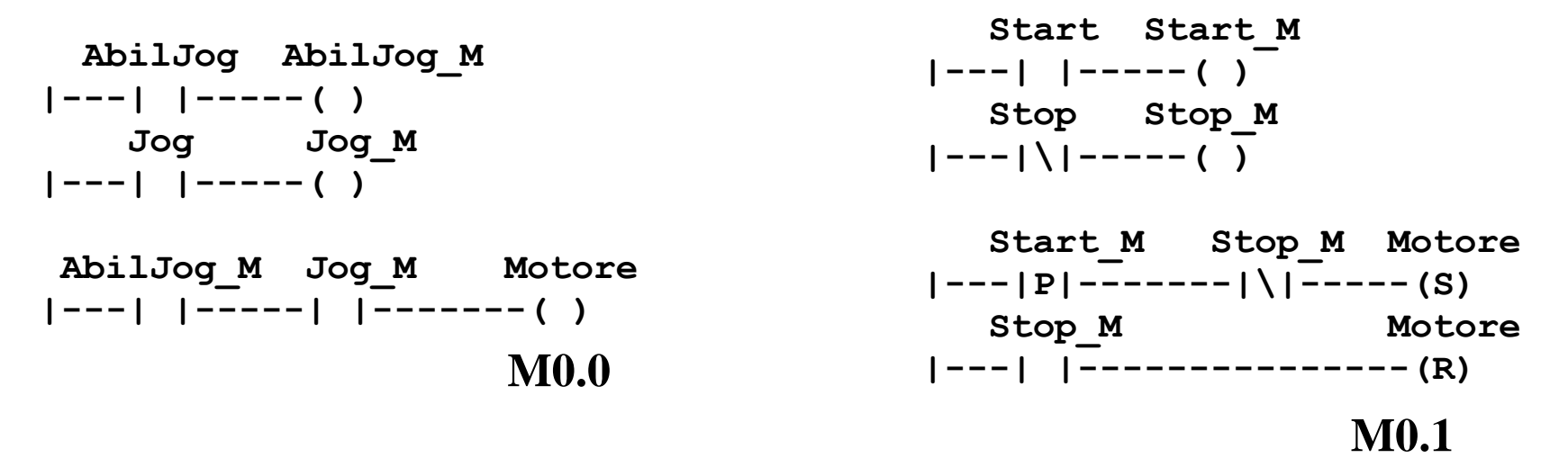

**Presi singolarmente i due programmi funzionano, messi insieme no Istruzioni di Set-Reset e di Assegnazione non possono coesistere E' meglio creare delle memorie di appoggio (motori virtuali M0.0 e M0.1)**

 **AbilJog\_M M0.0 Motore |----| |-----| |-----|--( ) AbilJog\_M M0.1 | |----|\|-----| |-----|**

Sistemi per l'industria e PLC, Alessandra Flammini -Università di Brescia-

# **GESTIONE DI MOTORI: STRATEGIE**

- **Progetto del programma = Segmentazione del programma in più parti (stazioni) (Stazione = sottoparte omogenea e ben identificabile dell'impianto)**
- **In ogni stazione c'è tipicamente un motore principale, ma possono esserci dei motori ausiliari (ventilatori, condizionatori,…)**
- **Il motore principale può essere gestito in più modi (locale, pulpito, remoto,**   $\Box$ **automatico,…)**
- **Per ogni stazione vengono definite:** ⊔
	- **le procedure di inizializzazione**
	- **il programma, ripartendo tra sequenze "in manuale" e "in automatico" (l'insieme dei comandi manuali è più vasto di quelli automatici)**
	- **Cronologicamente si affrontano:**
		- **le sequenze "in manuale" (da locale, da pulpito,…in logica di sicurezza)**
		- **le sequenze "in automatico"**

**(ridondanza e timeout sui sensori che determinano la transizione)**

- **strutture dati per la tracciabilità e strutture dati condivise con SCADA**